**FACULTY DEVELOPMENT PROGRAMME** ON

**END TO END PROCESSES IN DATA ANALYTICS** 

NOVEMBER, 02 - 06, 2020 **ORGANIZED BY DEPARTMENT OF INFORMATION TECHNOLOGY SSN COLLEGE OF ENGINEERING, CHENNAI.** 

**November 02, 2020**

#### DATA ANALYTICS **KEY ENABLERS AND ASSOCIATED CHALLENGES**

#### **Venkatesh Vinayakarao**

[venkateshv@cmi.ac.in](mailto:venkatesh.v@iiits.in) [http://vvtesh.co.in](http://vvtesh.co.in/)

Chennai Mathematical Institute

*Today people are information-rich and time-poor* Marty Neumeier

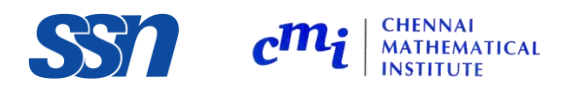

Venkatesh Vinayakarao (Vv)

#### Data Analytics

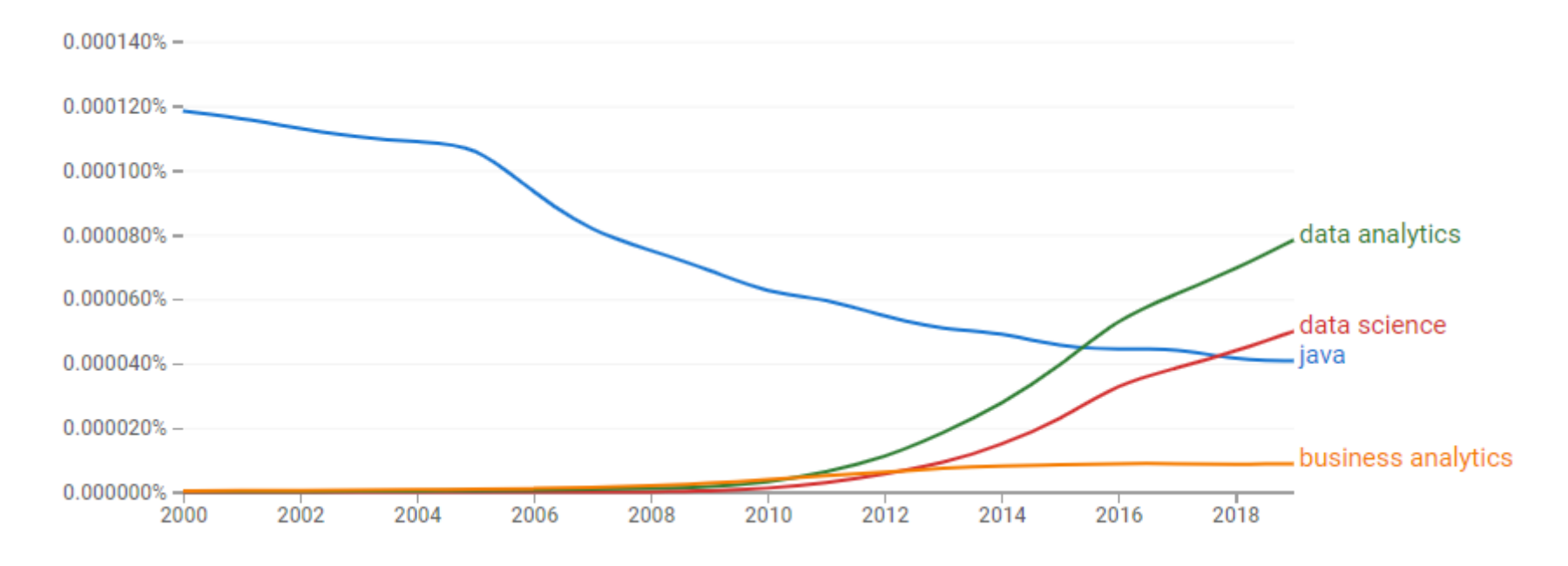

#### https://books.google.com/ngrams

Source:

https://books.google.com/ngrams/graph?content=java%2Cdata+science%2Cdata+analytics%2Cbusiness+analytics&year\_start=2000&year\_end=2019&corpus=26&smoothing=3&direct\_url=t1%3B%2Cjava% 3B%2Cc0%3B.t1%3B%2Cdata%20science%3B%2Cc0%3B.t1%3B%2Cdata%20analytics%3B%2Cc0%3B.t1%3B%2Cbusiness%20analytics%3B%2Cc0#t1%3B%2Cjava%3B%2Cc0%3B.t1%3B%2Cdata%20science%3B %2Cc0%3B.t1%3B%2Cdata%20analytics%3B%2Cc0%3B.t1%3B%2Cbusiness%20analytics%3B%2Cc0

#### Analytics

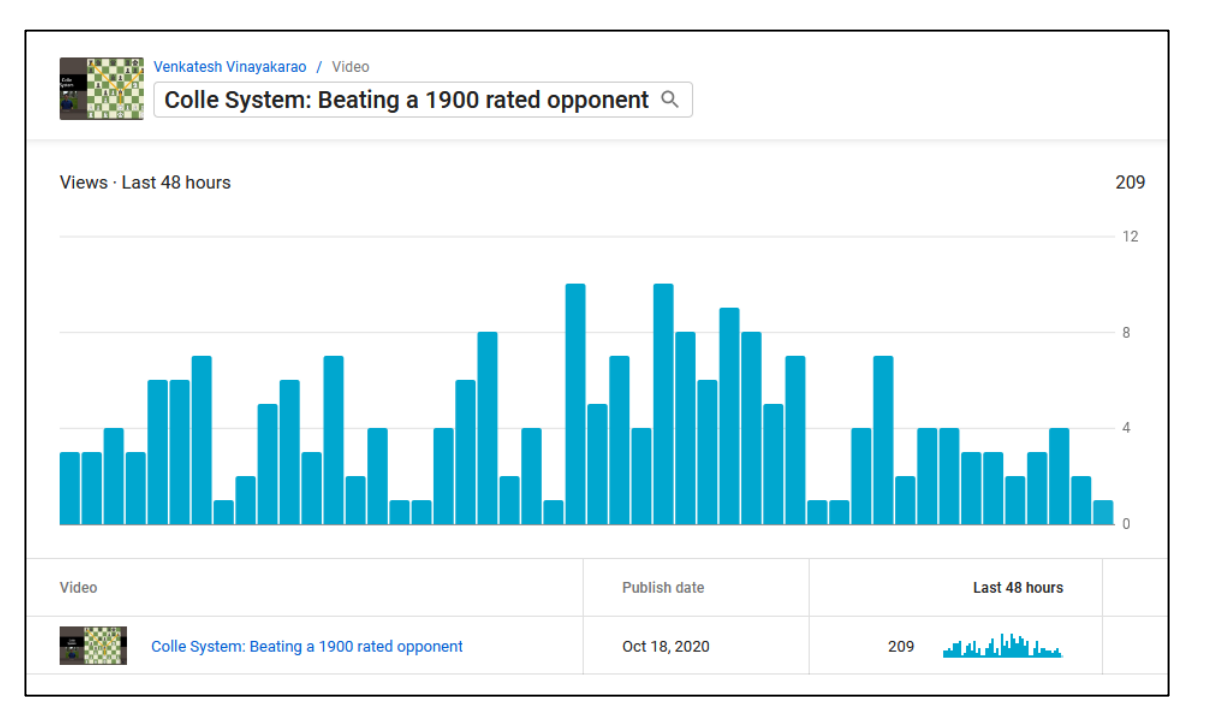

Helps me understand my audience and make better videos

#### **A screenshot from youtube analytics on my chess channel** https://tinyurl.com/chess1900

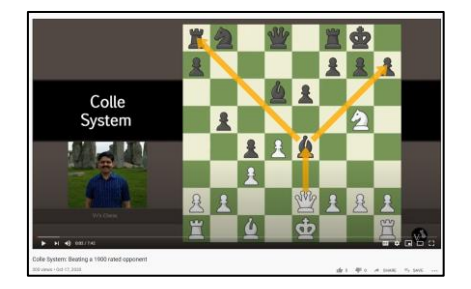

## The Impact of Big Data

TNW - 31-Dec-2019

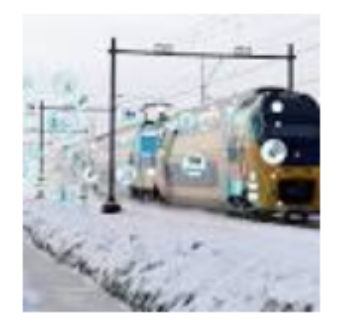

#### Your train is on time thanks to **big data**

Thanks to thousands of sensors and **big data** analytics, train ... It's this data that keeps the Dutch rail network moving, and helps NS deliver a ...

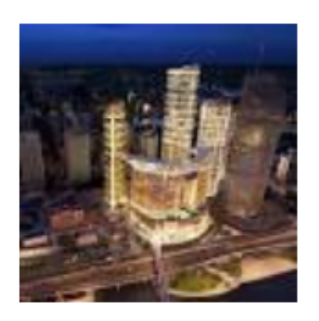

#### The power of **data** in smart city developments

Independent Australia - 03-Jan-2020 Other fascinating big data developments that were presented included ... led to the production of the Australian Cancer Atlas — an interactive, ...

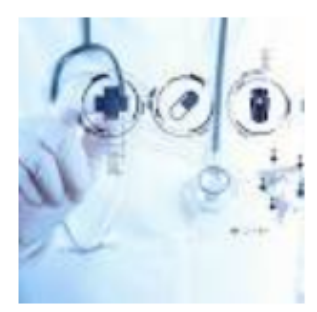

At HCA Healthcare, Real-Time Data Saves Lives RTInsights (press release) (blog) - 01-Jun-2019 At HCA Healthcare, Real-Time Data Saves Lives ... "Our existing data infrastructure was designed for large-scale business intelligence and ...

## Agenda

- Data Analytics
	- What are the key enablers?
		- A journey through the evolution of storage and processing infrastructure
	- What are the associated challenges?
		- Scale! Scale! Scale!

#### What Comes Next?

byte kilobyte megabyte gigabyte ?? ??? ???? ?????

## Sizes

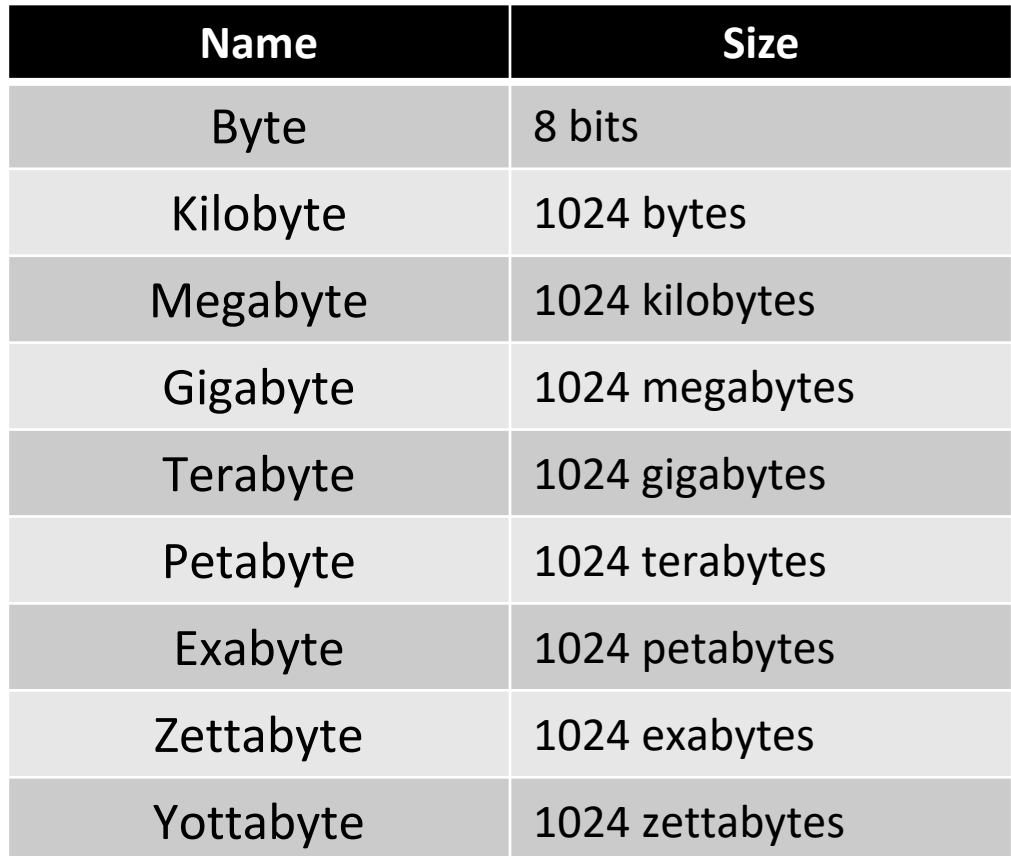

#### **DATA NEVER SLEEPS 7.0**

**HOW MUCH GATA IS GENETATED** *eVETY MINUTE?*<br>There's no way around it: big data just keeps getting bigger. The numbers are staggering, and they're not slowing down. By 2020, there will be 40x more bytes of data than there

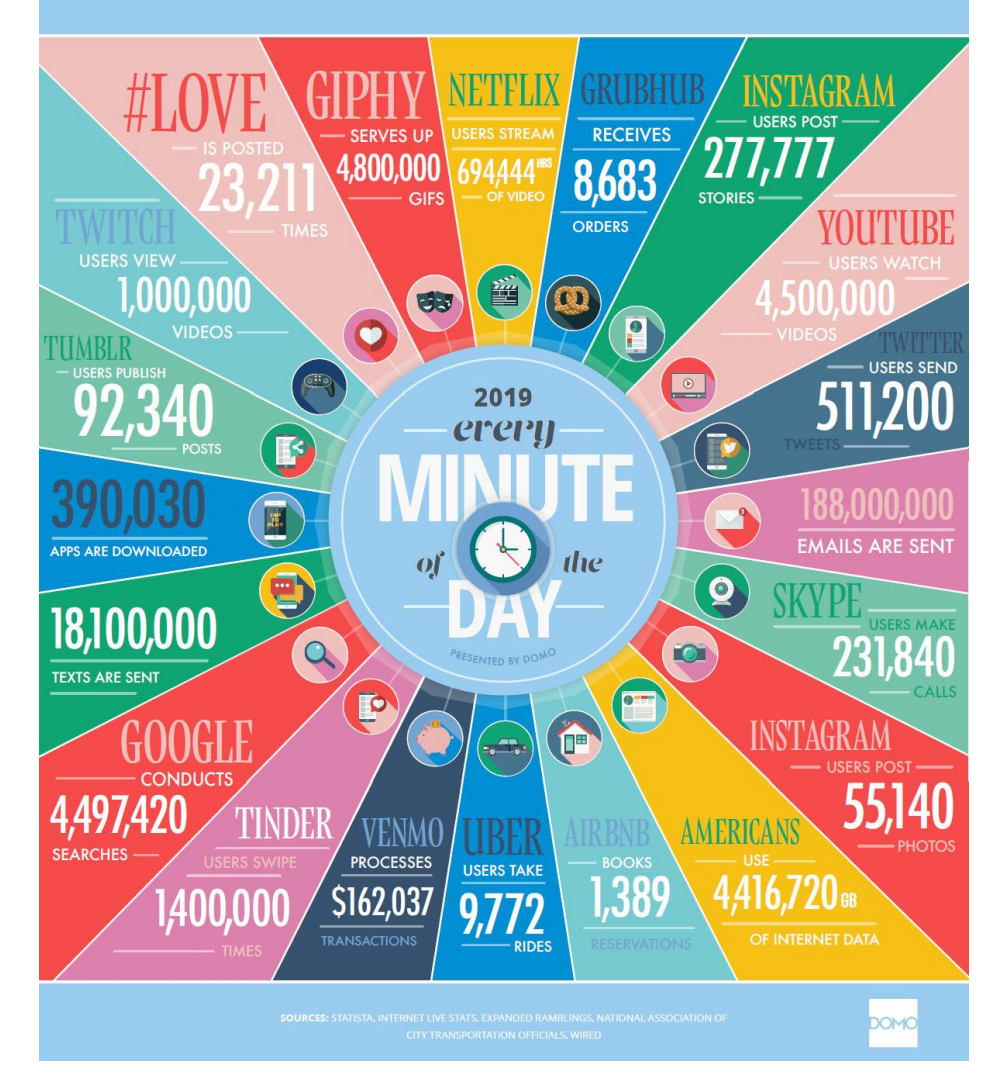

Source:<https://www.visualcapitalist.com/big-data-keeps-getting-bigger/> 8

## And, It is Growing!

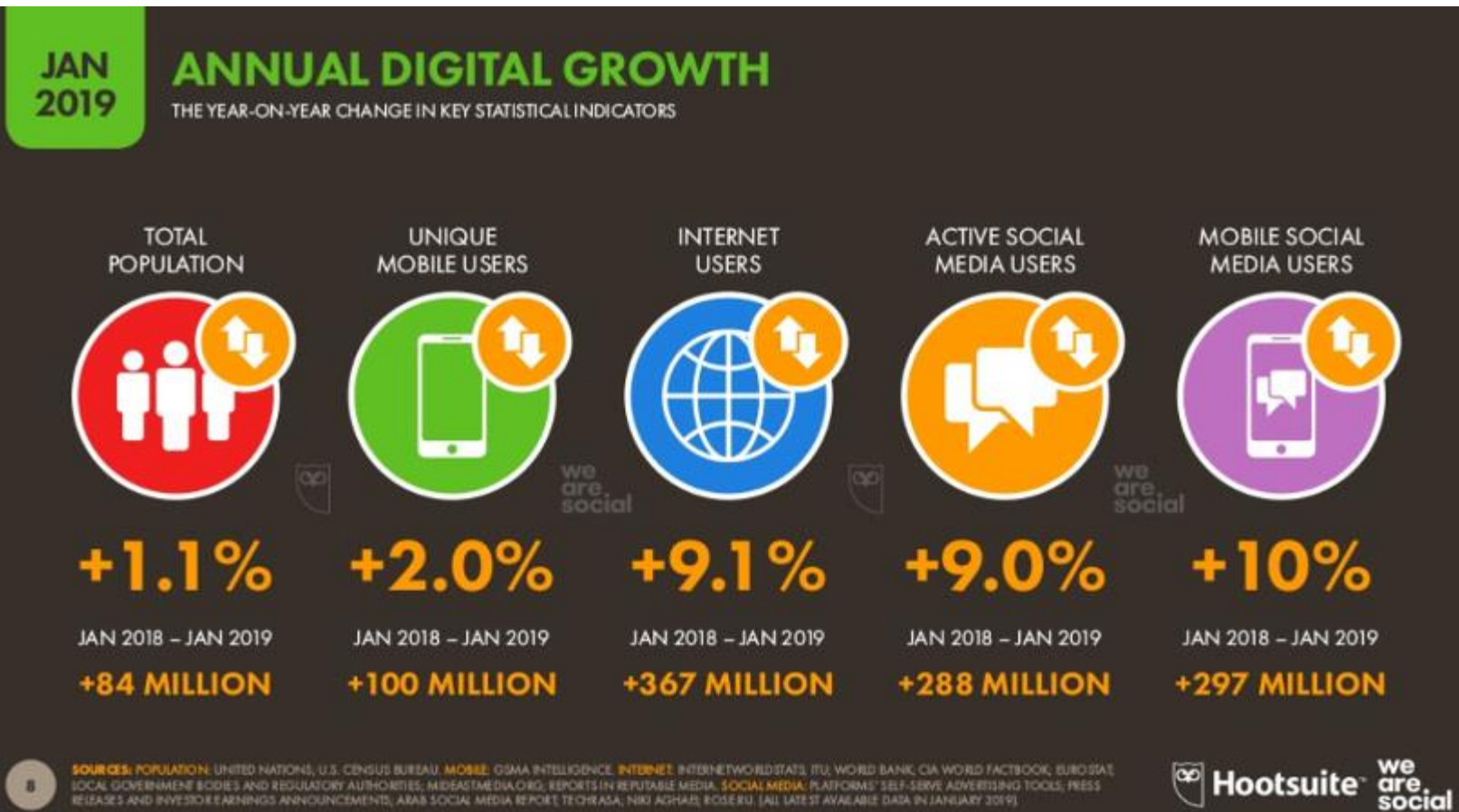

SOURCES; POPULATION: UNTED NATIONS, U.S. CENSUS BUILEAU. MOBILE GSMA INTELIGENCE, INTENIET INTERFANDISTATS, ITU, WORD BANK, CIA WORD FACTSOOK, EUROSTAT, LOCAL GOVERNMENT BODES AND REGULATORY AUTHORITIES; MIDEASTAEDIA ORD; REPORTS IN REPUBLIKE MEDIA, NATIONAL SELF-SERVE ADVERTISNG TOOLS; PRESS<br>REEFLES AND INVESTORE ARNINGS ANNOUNCEMENTS; ARAB SOCIAL MEDIA REPORT TECHRASA; N

9

**Hootsuite** 

### Data Growth

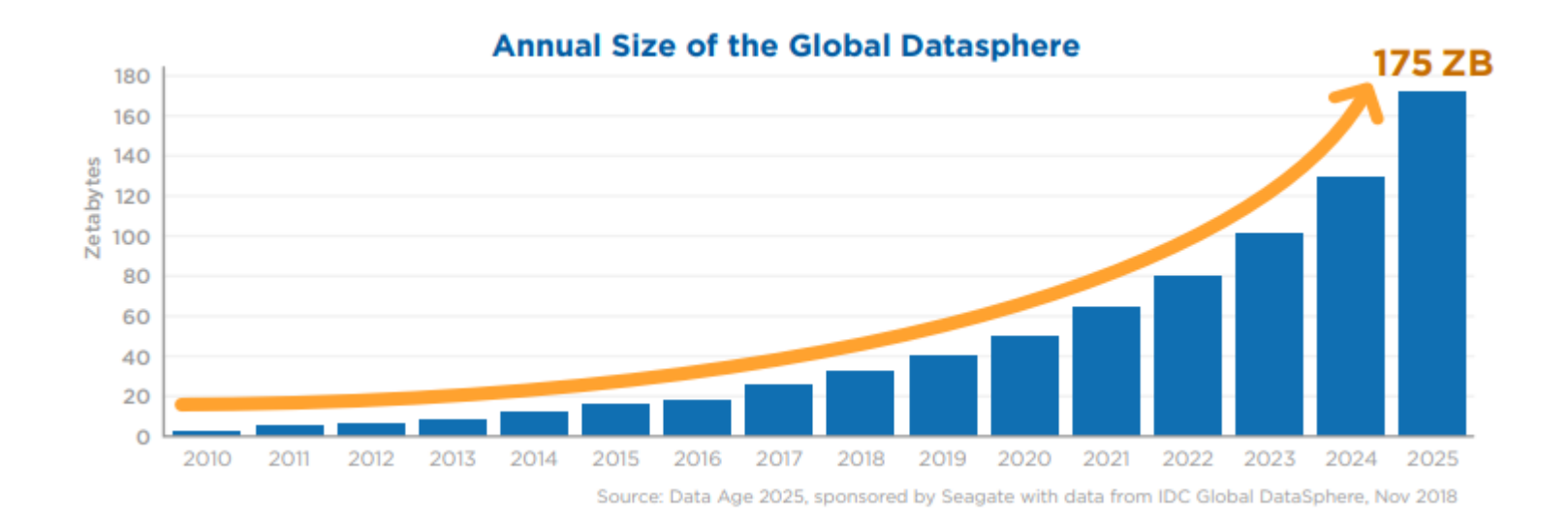

#### Mankind's quest to digitize the world!  $33 ZB (2018)$   $\rightarrow$  175 ZB (2025) size of global datasphere\*

[\\*Source: https://www.seagate.com/files/www-content/our-story/trends/files/idc-seagate](https://www.seagate.com/files/www-content/our-story/trends/files/idc-seagate-dataage-whitepaper.pdf)dataage-whitepaper.pdf

#### **Global datasphere is growing!**

#### How have the computers evolved to capture, process and analyze these data?

# Data Storage

Overview of hardware & software enablers

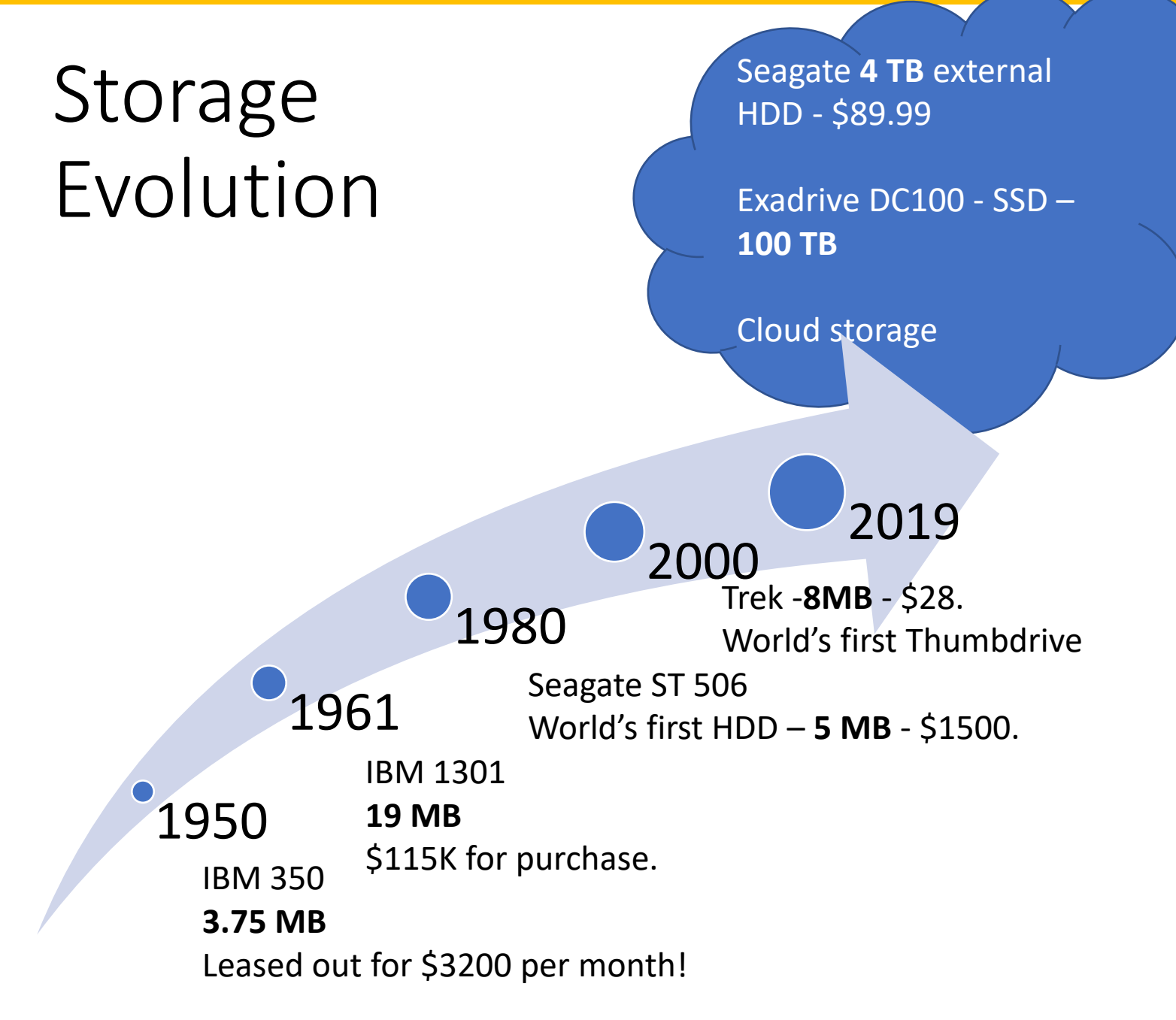

## (Secondary) Storage Technologies

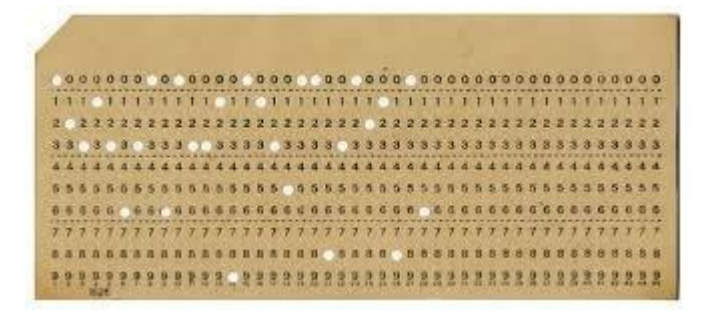

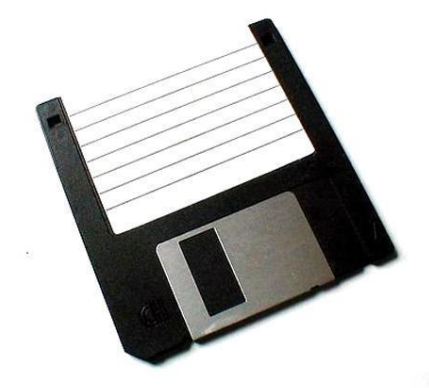

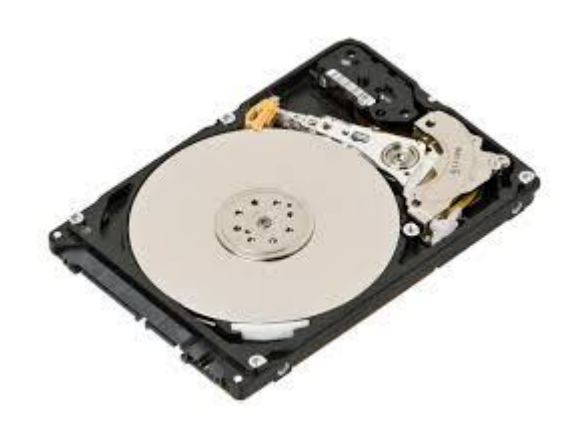

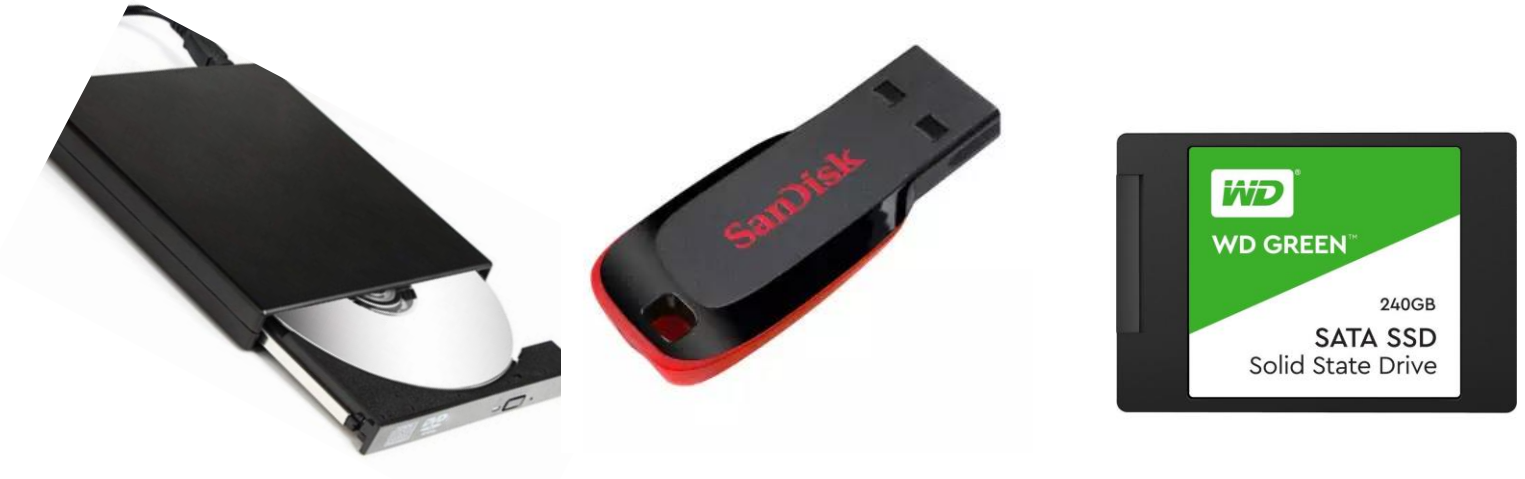

#### Disk Drive and Access Time

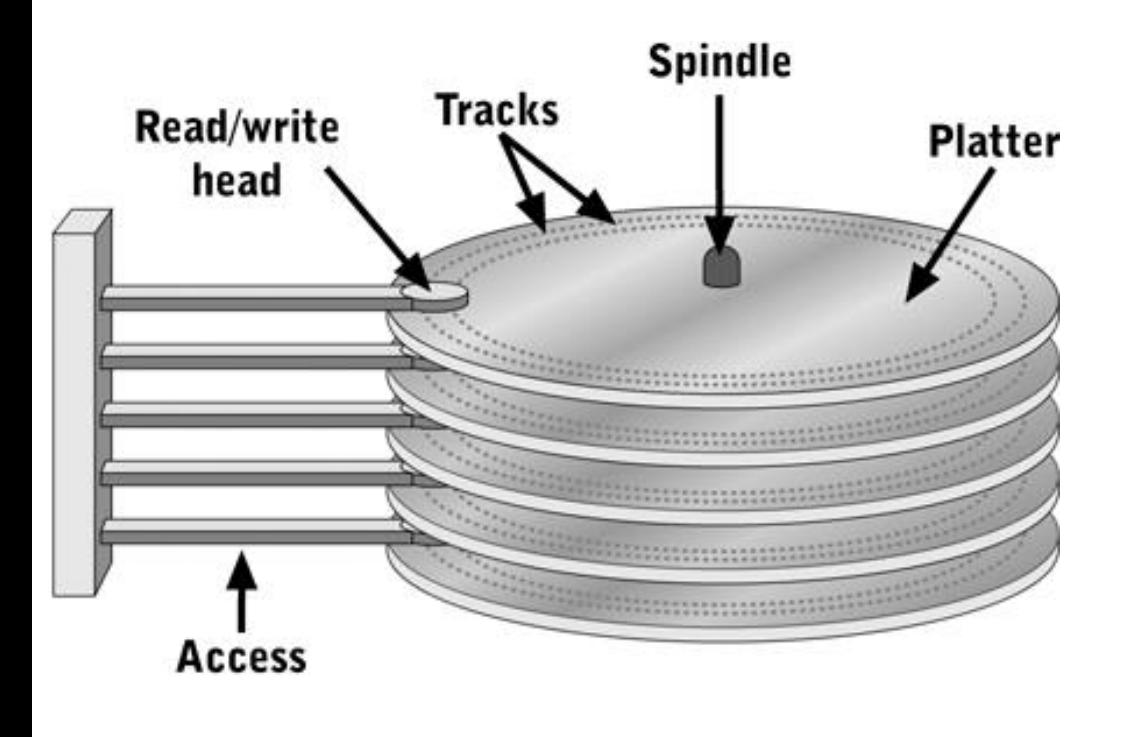

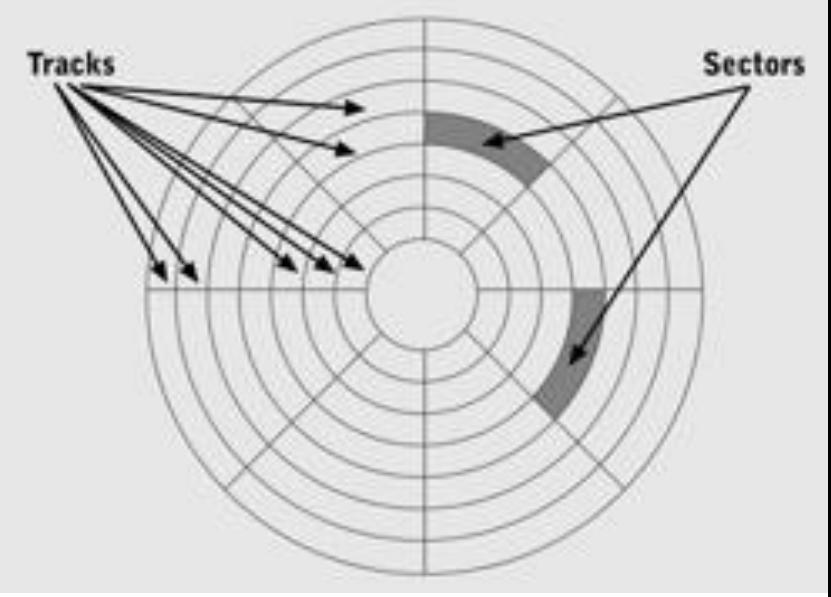

Source: Systems Architecture, Fifth Edition

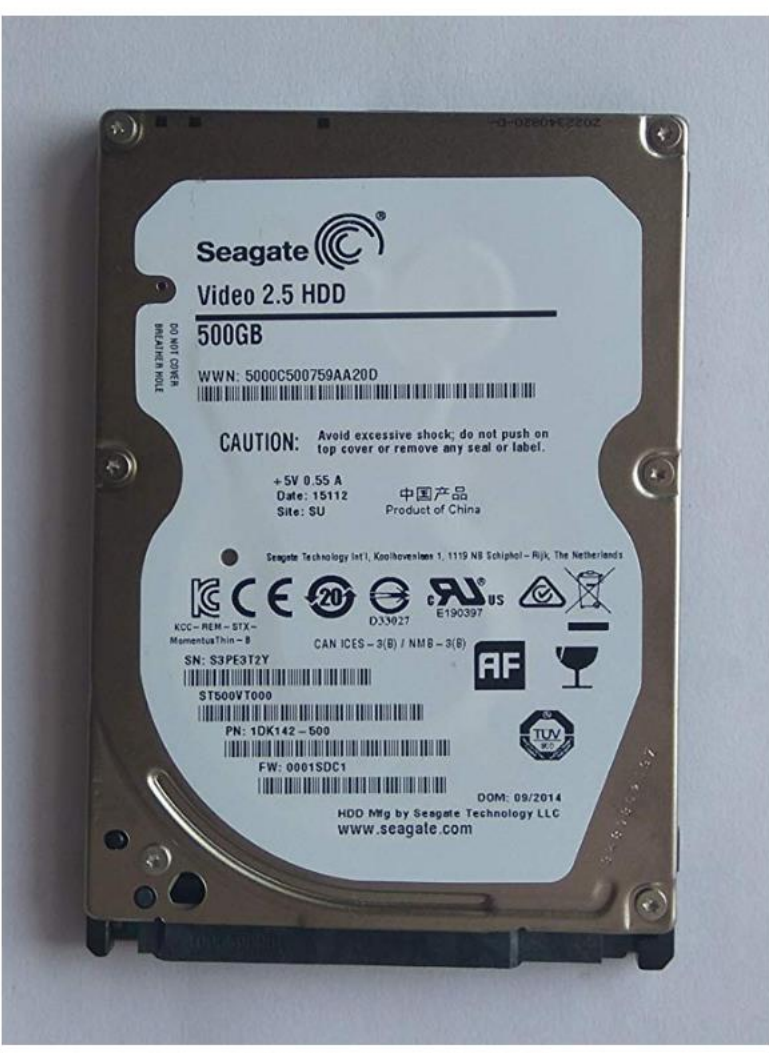

Roll over image to zoom in

#### Seagate 500GB SATA Laptop Hard Disk by Seagate 279 ratings | 493 answered questions **食食食食** M.R.P.: ₹2,999.00

Price: ₹ 1,433.00 + ₹ 77.00 Delivery charge Details You Save: ₹ 1,566.00 (52%) Inclusive of all taxes

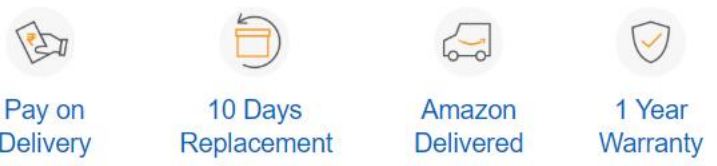

#### In stock.

Delivery by: Jan 8 - 10 Details

**<sup>O</sup>** Deliver to Venkatesh - Chennai 600014 Sold by KCM\_STORE (3.9 out of 5 stars | 29 ratings).

New (20) from ₹ 1,510.00 + FREE Shipping

- 500 GB capacity
- · 5400 RPM spin speed, 16 MB cache buffer
- Designed for durability and low-power consumption
- SATA 3GB interface with native command queuing
- Perpendicular recording technology for increased storage capacity
- Fast performance and whisper quiet acoustics

## Average Access Time

- Head switching time is considered negligible (H)
	- Time taken to change from one read/write head to another
- Head seek time (S)
	- Time taken for the head to move from one track to another
- Rotational delay (R)
	- Rotate the disk to reach to the desired sector. Time taken for  $\frac{1}{2}$  a rotation (average).
- Read time (T)
	- time to spin an entire sector
- Average Access Time  $= H + S + R + T$

\*Sector is a minimum storage unit

## Quiz

• If disk spins at 6000 RPM, compute the rotational delay.

## Quiz

- If disk spins at 6000 RPM, compute the rotational delay.
	- One turn takes  $1/6000$  min or  $1/100$  sec = 10ms
	- ½ a turn takes 5ms.

#### Read Time

• If the drive spins at 6000RPM and the disk has 20 sectors per track, what is the read time?

\n- Time for 1 full spin is 
$$
\frac{1}{6000} \text{ min} = \frac{1}{100} \text{ sec} = 10 \text{ ms}
$$
\n- Time for 1/20 of a spin is  $10 \text{ ms} \times \frac{1}{20} = 0.5 \text{ ms}$
\n

### Average Access Time

• Drive spins at 7200RPM and has average seek time of 8ms. The disk has 24 sectors per track. What is the average access time?

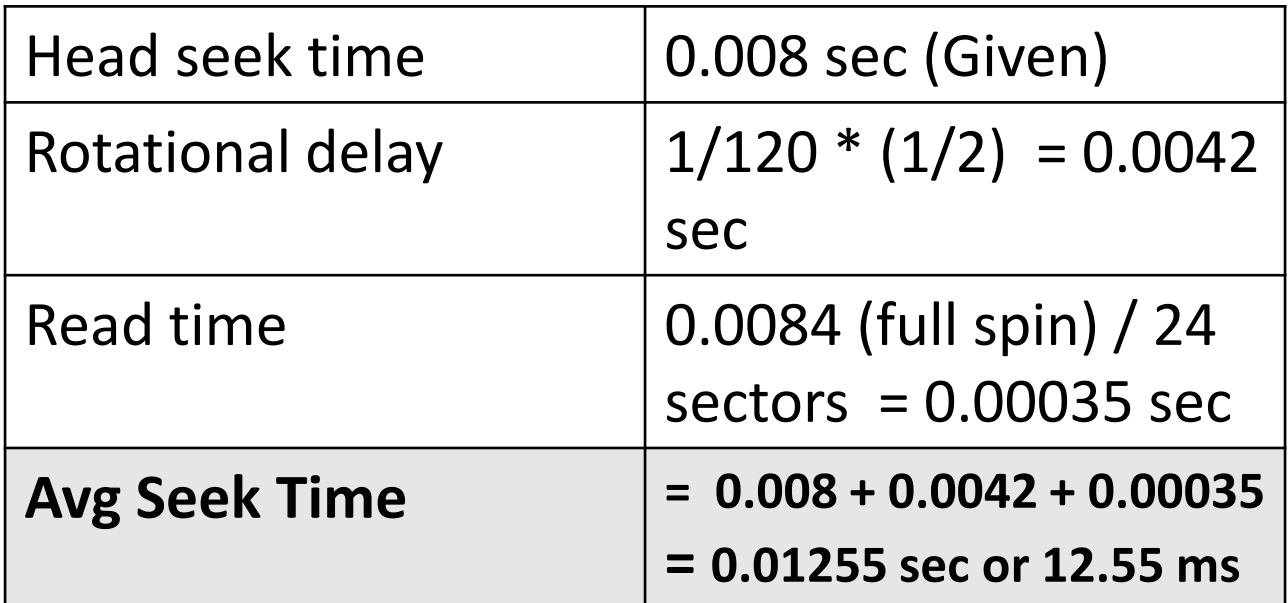

### Characteristics

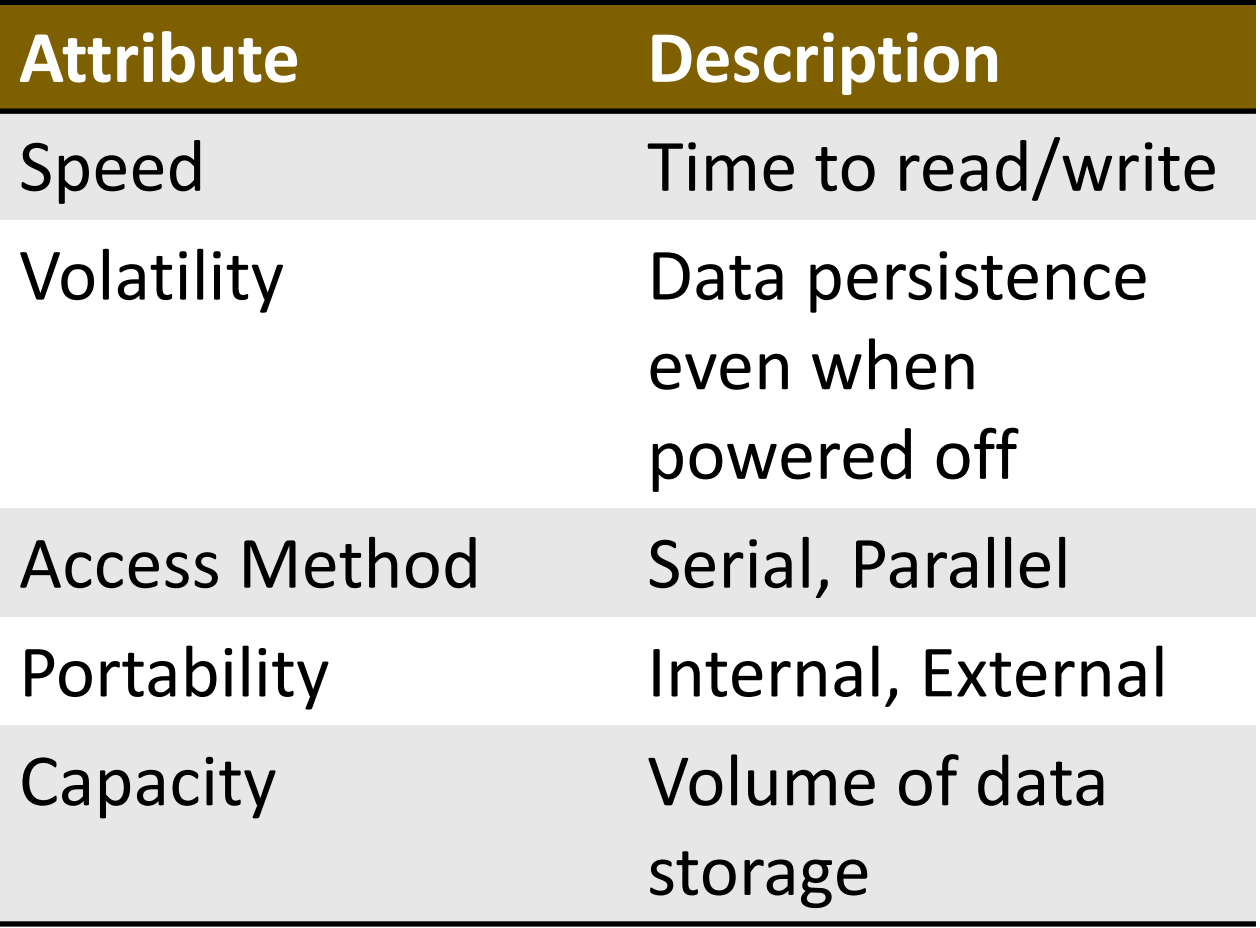

How to store, retrieve and process data?

What were the (software) enablers?

#### ETL

- Extract, Transform and Load (ETL)
	- general procedure followed to address data variety
- Variety of data sources
	- Tabs, Sensors, Desktops, Bots, Multiple databases, Files,…
- Variety of data formats
	- Text, PDFs, XML, JSON, Images, Videos, …

### Fast OLTP

- Online Transaction Processing (OLTP)
- Real-time/Near Real-time Performance. Finds application in:
	- Banking
	- Railway Reservations
	- Stock Market Trading
		- Handle transactions in milliseconds.
			- VoltDB, MemSQL, …

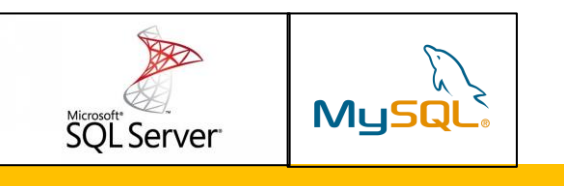

### Data Warehouse

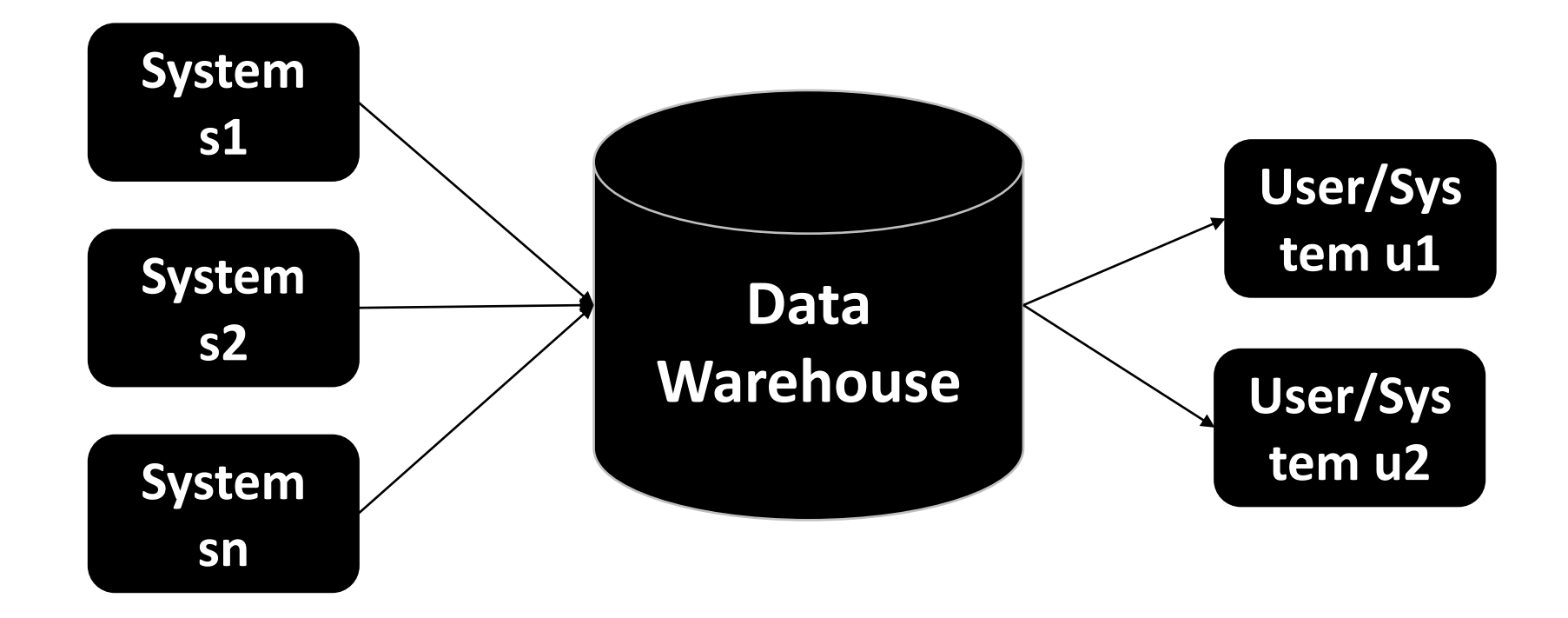

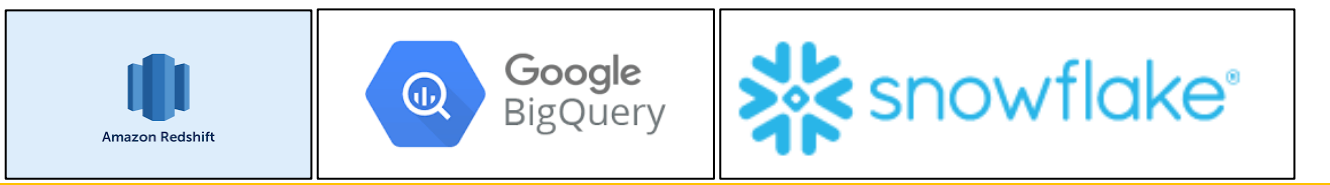

## Data Lakes

- No schema definition.
- Store everything
	- often without or with very little pre-processing, /cleaning.
- Use ML, analytics to query, or gather insights.

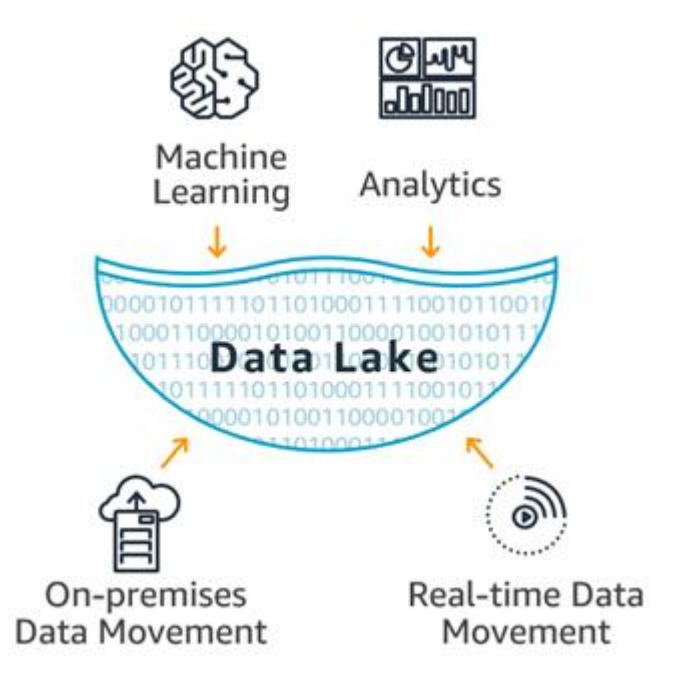

[Source: https://aws.amazon.com/big-data/datalakes-and-analytics/what-is-a-data-lake/](https://aws.amazon.com/big-data/datalakes-and-analytics/what-is-a-data-lake/)

## Microsoft's Azure Data Lake

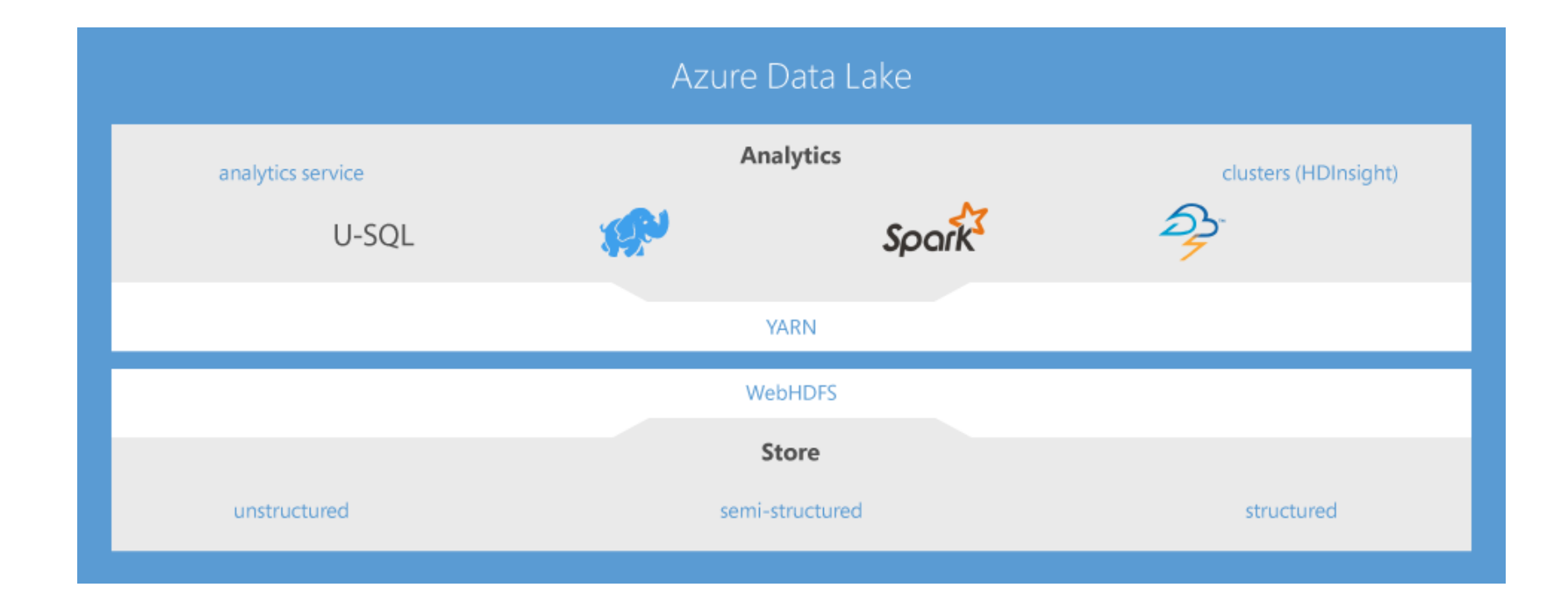

More details at https://azure.microsoft.com/en[us/resources/videos/azure-data-lake-making-big-data-easy/](https://azure.microsoft.com/en-us/resources/videos/azure-data-lake-making-big-data-easy/)

## Storage as a Service (STaaS)

- What is it?
	- A business model in which a company rents space in their storage infrastructure to another company or individual.
- How does it work?
	- STaaS provider rents space
	- cost-per-gigabyte-stored and cost-per-data-transfer basis.
- Benefits
	- Shifting from Capital Expenditure to Operational Expenditure
	- Scale up/down at will (temporarily)

## Cloud Storage

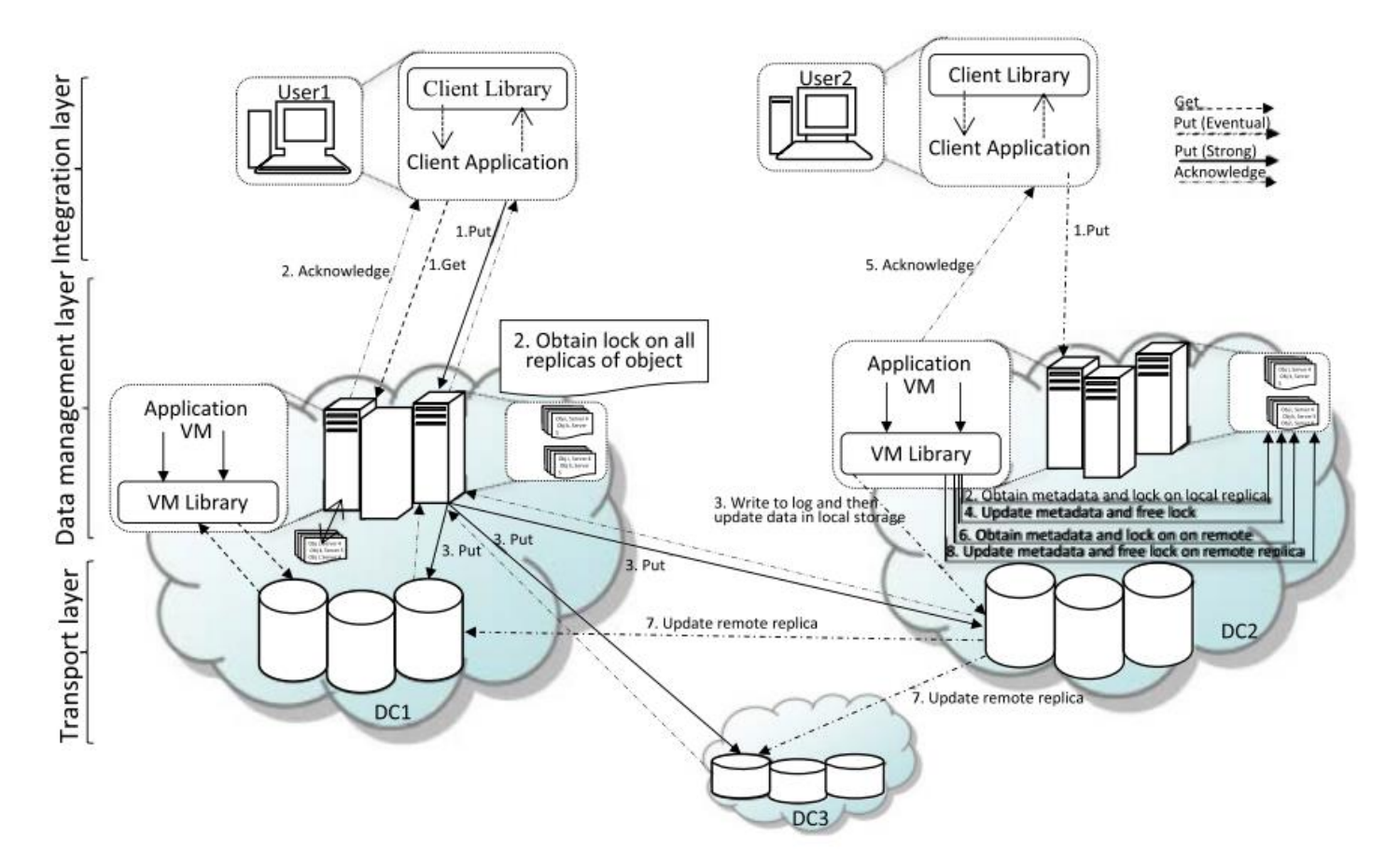

Mansouri et al., **Data Storage Management in Cloud Environments**, ACM CSUR 2018.

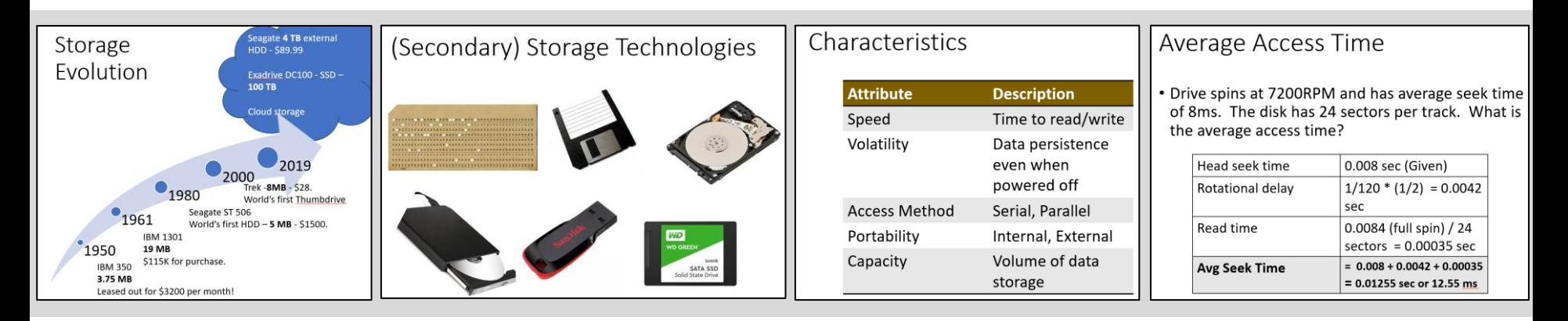

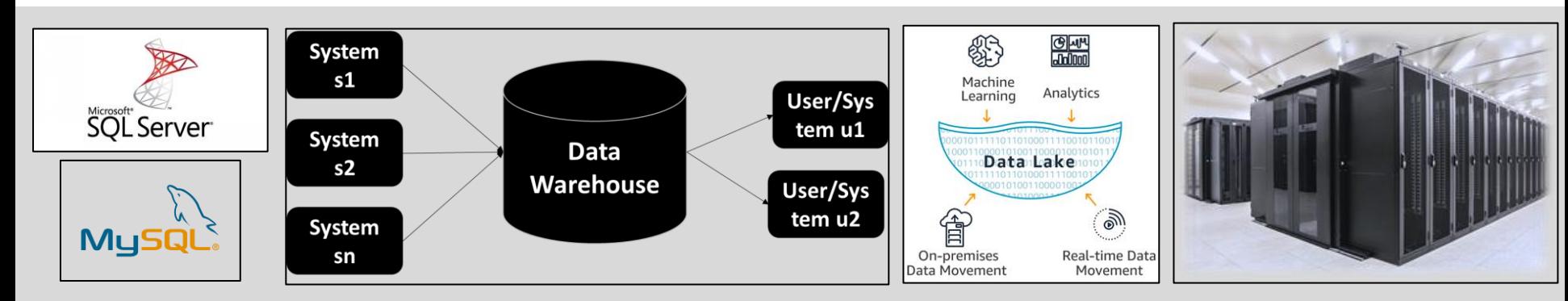

# Data Storage

Enablers of Storage – Hardware Summary

## Evolution of Computing

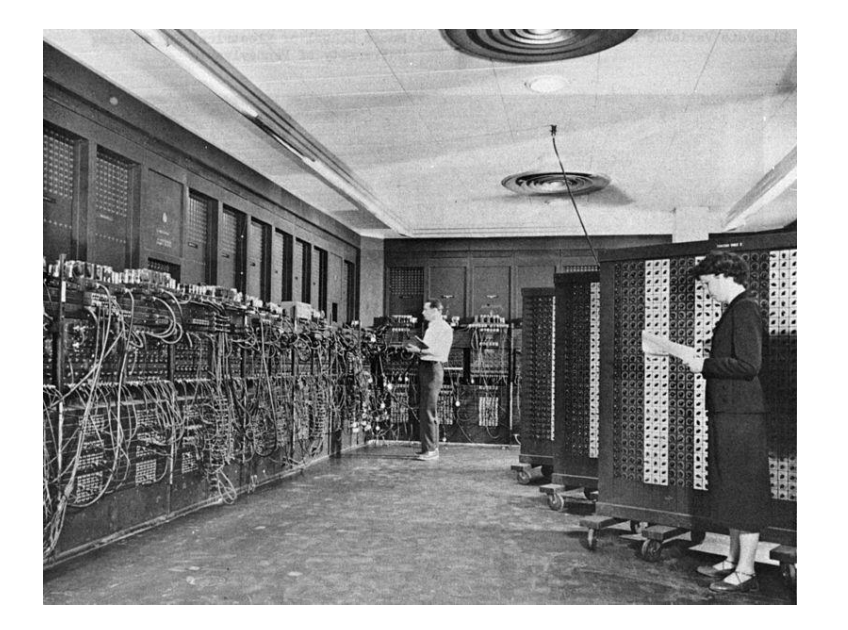

#### **ENIAC Early 1900s**

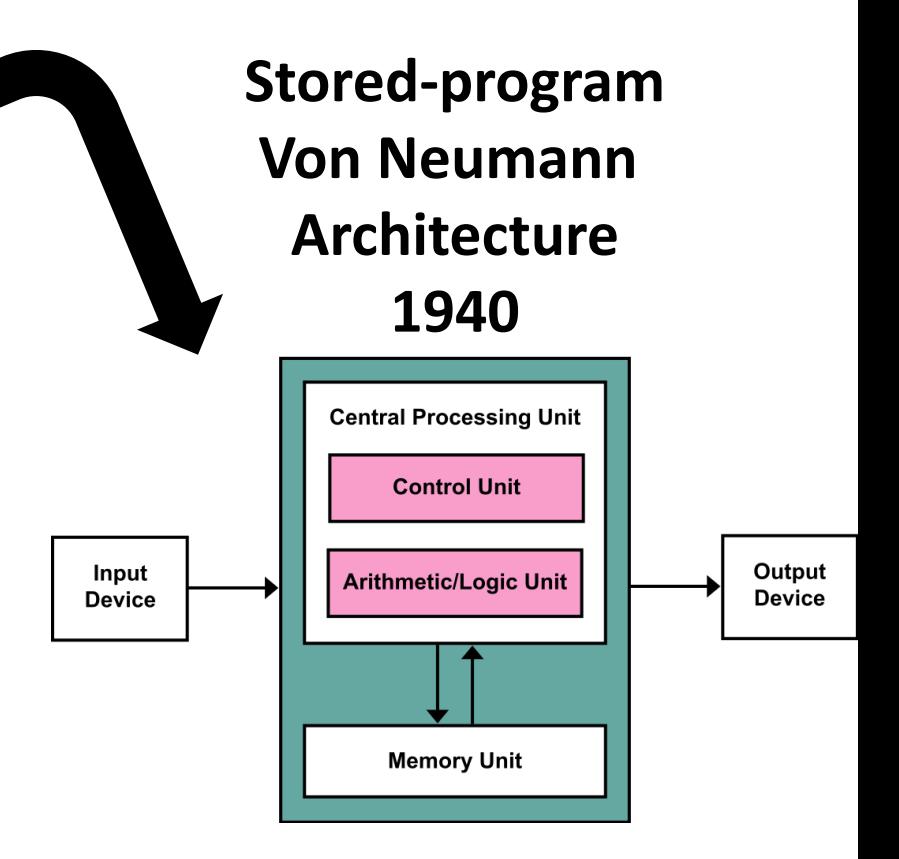

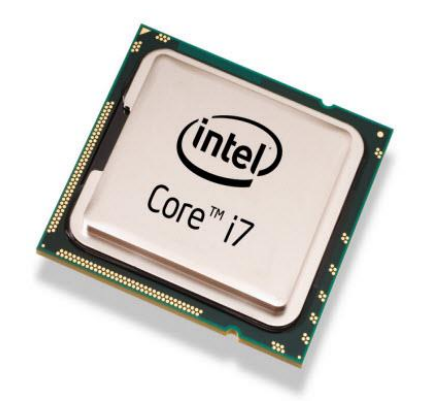

#### **Microprocessors**

#### Processing unit on an integrated circuit

What are ICs made of?

#### Transistors

- Basic electronic component that alters the flow of current.
- Form the basic building block of an integrated circuit.
- Think of it as an electronic switch

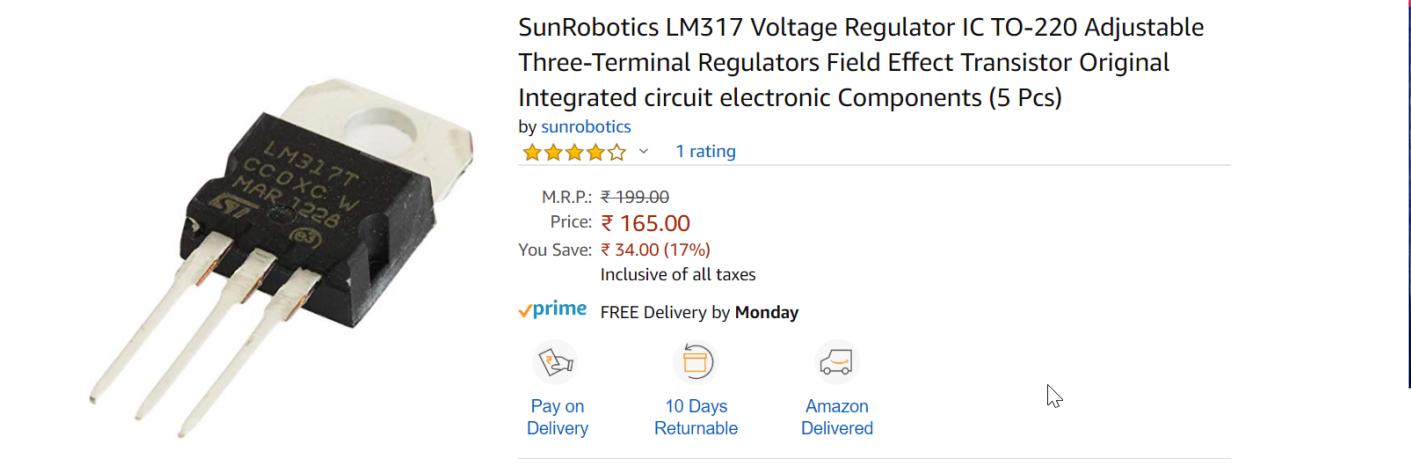

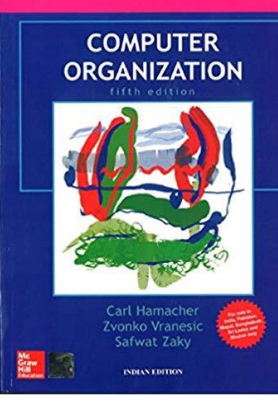

## Logic Gates

- Implements Boolean functions (thus performs logical operations)
- Implemented using Transistors

**Microprocessors contain millions of logic gates.**

#### Moore's Law

**The number of transistors on a microchip doubles every two years, though the cost of computers is halved.**

#### CES 2019: Moore's Law is dead, says Nvidia's CEO

CNET - 10-Jan-2019 Intel, for its part, doesn't think **Moore's Law** is **dead**. Companies are just finding new ways to keep it going, like Intel's new 3D chip stacking.

#### **Moores Law** is far from death, according to Intel's Jim Keller

TweakTown - 10-Dec-2019 "The death of **Moores Law** is coming and will limit how far we can go ... explanation of what **Moores law** is, from Intel's co-founder, engineer, ...
#### Moore's Law – The number of transistors on integrated circuit chips  $(1971-2018)$

Our World in Data

Moore's law describes the empirical regularity that the number of transistors on integrated circuits doubles approximately every two years. This advancement is important as other aspects of technological progress – such as processing speed or the price of electronic products – are linked to Moore's law

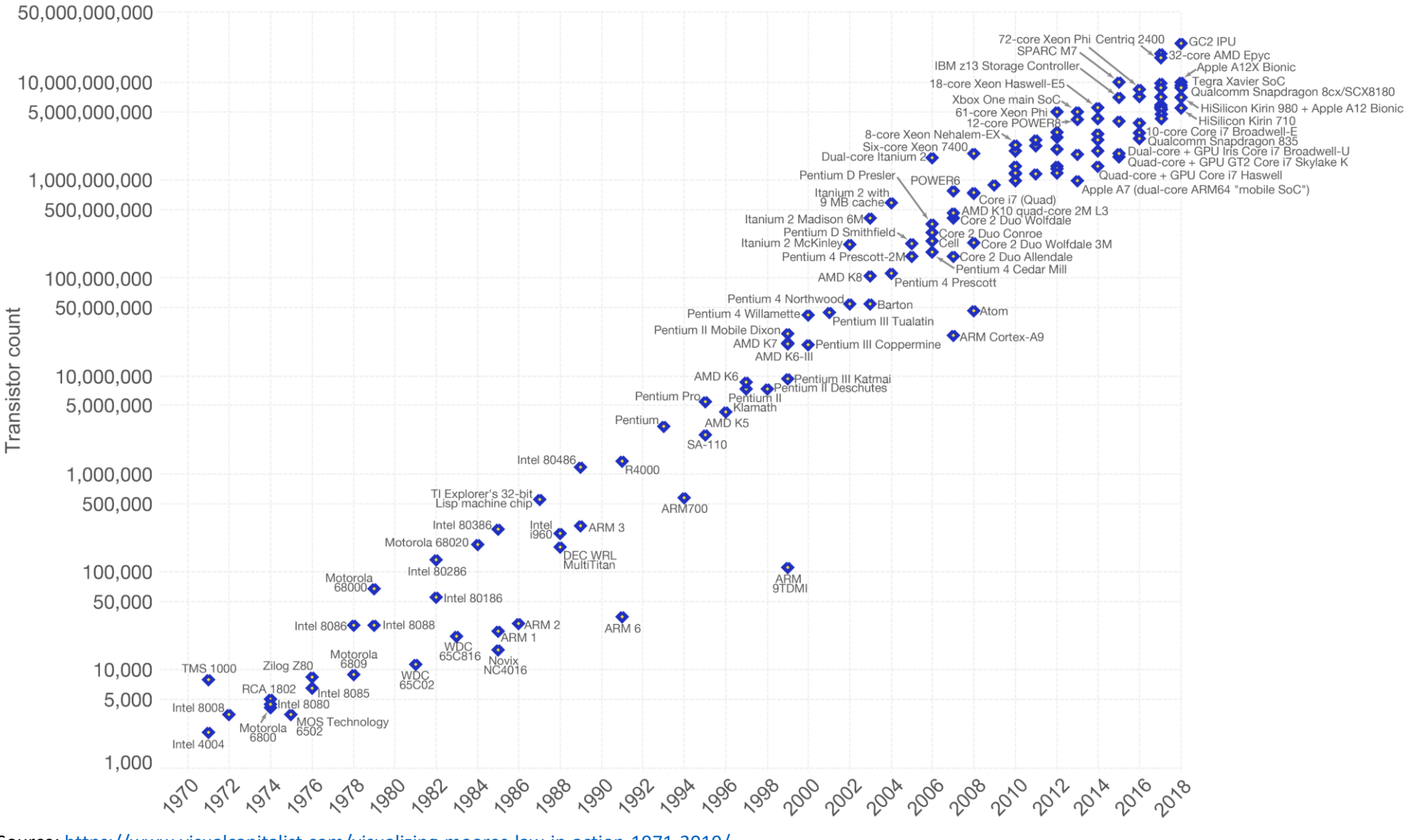

#### Source:<https://www.visualcapitalist.com/visualizing-moores-law-in-action-1971-2019/><br>
Data source: Wikipedia (https://en.wikipedia.org/wiki/Transistor\_count)<br>
The data visualization is available at OurWorldinData.org. Ther

#### Multi-Core Processors

- Two or more separate processing units (called cores)
- Enhances parallel processing

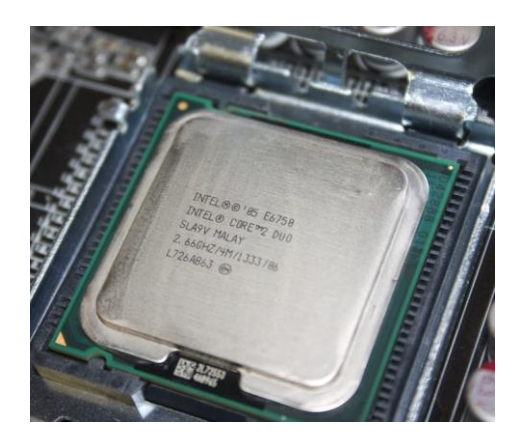

intel core duo (has 2 cores, 2.66 GHz)

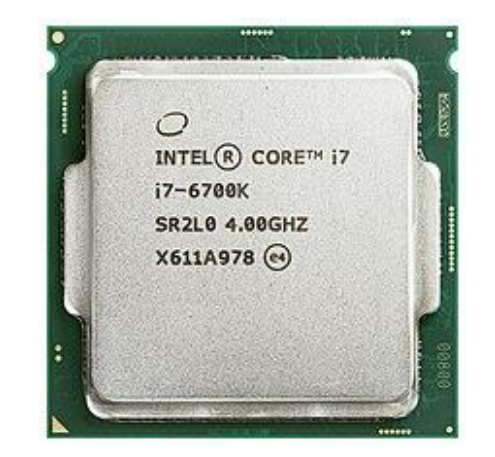

intel core i7 (has 4 cores, 4 GHz)

#### Quality Up

#### **What do we achieve when we use p processors?**

#### Quality  $Up = \frac{quality \ on \ p \ processors}{gradient \ on \ 1 \ processors}$ quality on 1 processor

Read Section 1.1 of Jan Verschelde's book on "[Introduction to Supercomputing](http://homepages.math.uic.edu/~jan/mcs572/MCS572.pdf)".

### Can we use multiple processors?

- Amdahl's law
	- Let R be the fraction of the operations which cannot be parallelized. The speedup with p processors is bound by 1  $R+\frac{1-R}{R}$  $\overline{p}$ .
- Example
	- Say, 10% cannot be parallelized, and we have 8 processors. Best speedup =  $\frac{1}{\sqrt{1-\frac{1}{n}}}$  $1/10+\frac{1-1/10}{8}$ 8  $\approx$  4.7x.

### Multiple Processors for Speedup

- Amdahl's law
	- Let R be the fraction of the operations which cannot be parallelized. The speedup with p processors is bound by 1  $R+\frac{1-R}{R}$  $\overline{p}$ . Speed up in terms of problem size.
- Example
	- Say, 10% of the task cannot be parallelized, and we have 8 processors. Best speedup =  $\frac{1}{1}$  $1/10+\frac{1-1/10}{8}$ 8  $\approx$  4.7x.

### Speedup

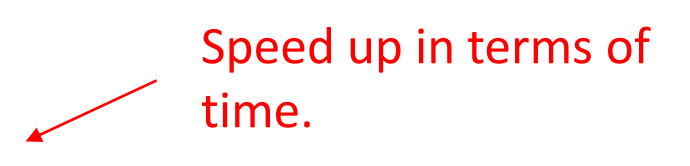

- Gustafson's Law
	- If s is the fraction of serial operations in a parallel program run on p processors, then the scaled speedup is bounded by  $p + (1 - p)s$ .
- Example
	- Say, all other seven processers are kept idle while one processor completes 5% work, scaled speedup =  $8 + (1 8$ ) \* 0.05 = 7.65.

**Our ability to parallelize determines the successful use of multi-core processors.**

#### Supercomputer

• A computing system that provides close to the best currently achievable sustained performance on demanding computational problems.

> How do supercomputers achieve such performance levels?

#### GPUs and GPGPUs

- Graphics Processing Unit (GPU)
	- Massive parallelization
	- Thousands of cores
	- Originally created for the gaming industry
- General Purpose GPU (GPGPU)
	- Architecture allows for programming (Example: Compute Unified Device Architecture (CUDA) on NVIDIA GPGPUs).
- Performance is measured in FLOP (Floating Point Operation)
	- sometimes, FLOPS (floating point operations per second)

#### CPU vs. GPU

- Say, two floating point operations could be performed in a clock cycle,
	- 3 GHz processor  $\rightarrow$  6 gigaflop per second.
- Top GPUs achieve petaflop per second.
	- Achieved through an array of cores (V100 has 5120 cores)

47X Higher Throughput Than CPU Server on Deep Learning Inference

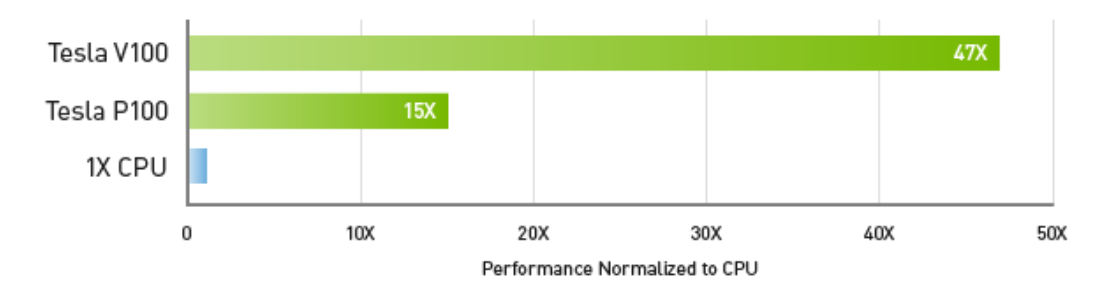

Workload: ResNet-50 | CPU: 1X Xeon E5-2690v4 @ 2.6 GHz | GPU: Add 1X Tesla P100 or V100

### My System

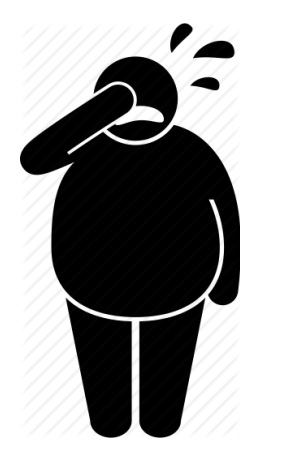

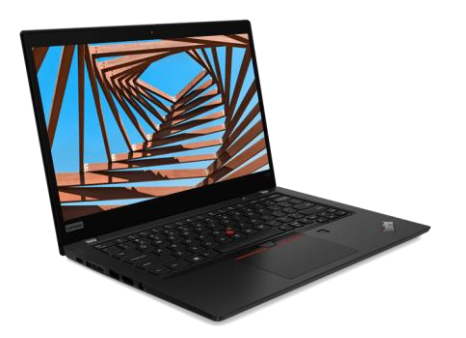

#### My Lenovo X390 uses Intel® Core™ i7-8565U CPU @ 1.8 GHz

**4 cores only!**

#### Deep Blue

• Beat Chess World Champion Garry Kasparov in 1997

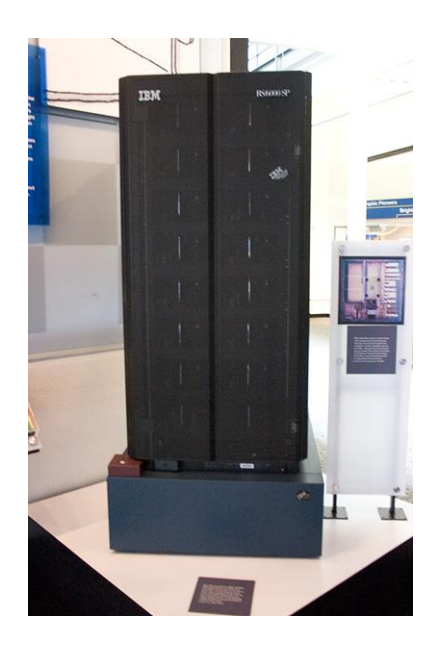

259th most powerful supercomputer. Achieved 11.38 GFLOPS.

### IBM Watson and Jeopardy Game, 2011

- Cluster of **90 servers** each having **3.5GHz eight-core processor** and **16 TB of RAM**.
- Equivalent to 80 Teraflops (a slow supercomputer by today's standards).

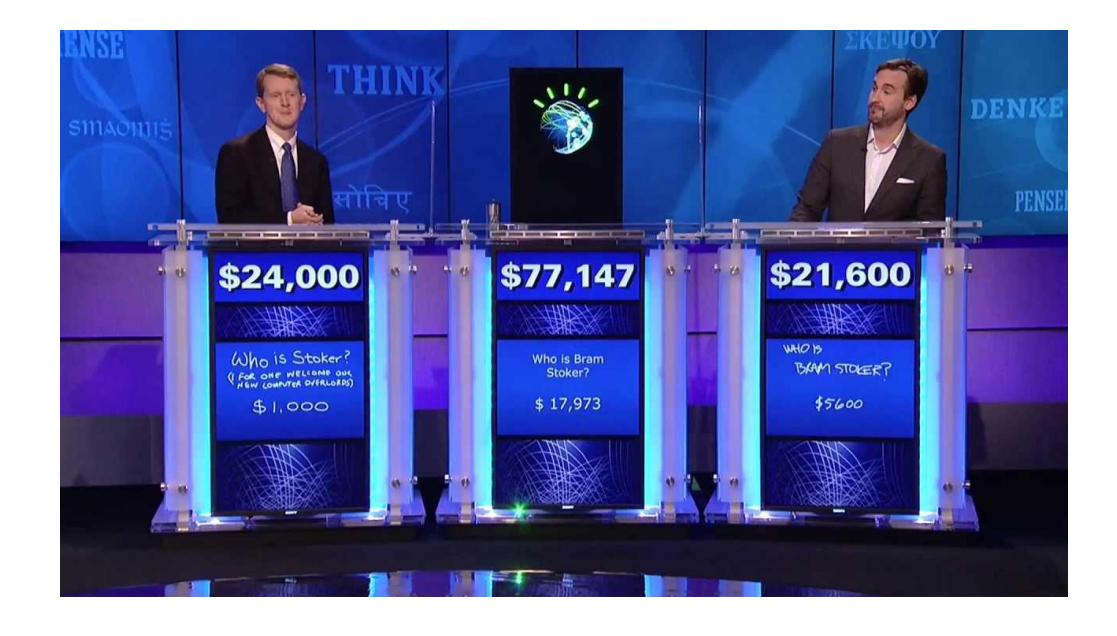

#### Trivia

- Can you name the fastest supercomputer as of date?
	- How much data can it store?
	- How fast is it?

#### Trivia

- Can you name the fastest supercomputer as of date? IBM SUMMIT
	- How much data can it store? 250 PB
	- How fast is it? 200 petaflops

#### How fast is 200 petaflops?

#### Uses NVIDIA Tesla V100 GPU – How fast is its 200 petaflops?

"If every person on Earth completed one calculation per second, it would take the world population 305 days to do what Summit can do in 1 second" - Oak Ridge National Laboratory.

That is 200 quadrillion calculations in one second!

### Limitations and Opportunities

- Supercomputers
	- are too expensive
	- still far away from achieving desirable speedups
	- need skilled programming (distributed computing algorithms, parallelizable code)
- But,
	- GPUs are becoming commonplace
	- High Performance Clusters are increasingly available

#### The Central Question!!!!!!

**Instead of using supercomputers, can we put commodity hardware into a cluster and achieve speedup?**

#### Computing with Commodity Hardware – Distributed Computing

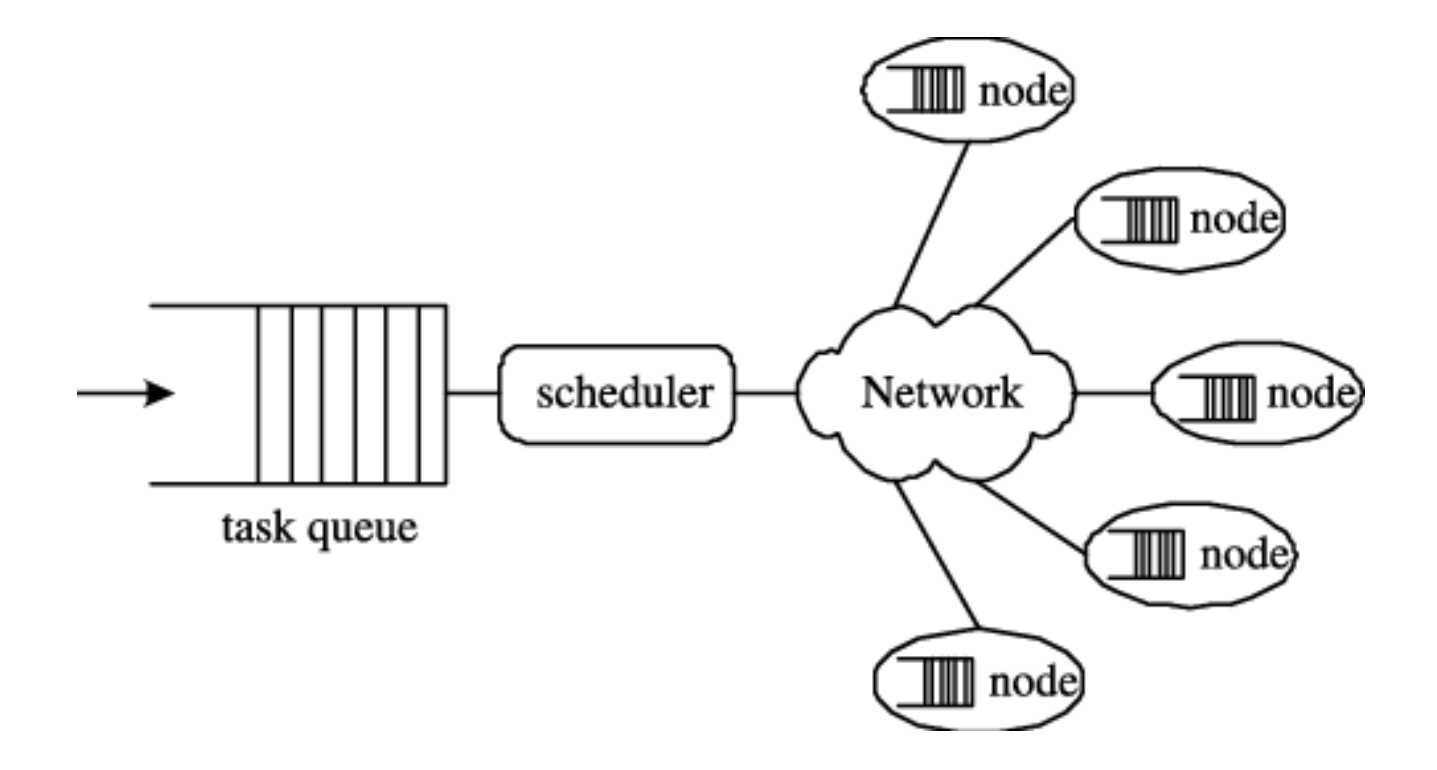

Sun et al., Dynamic Task Flow Scheduling for Heterogeneous Distributed Computing, 2007.

#### All Roads Lead To…. Cloud

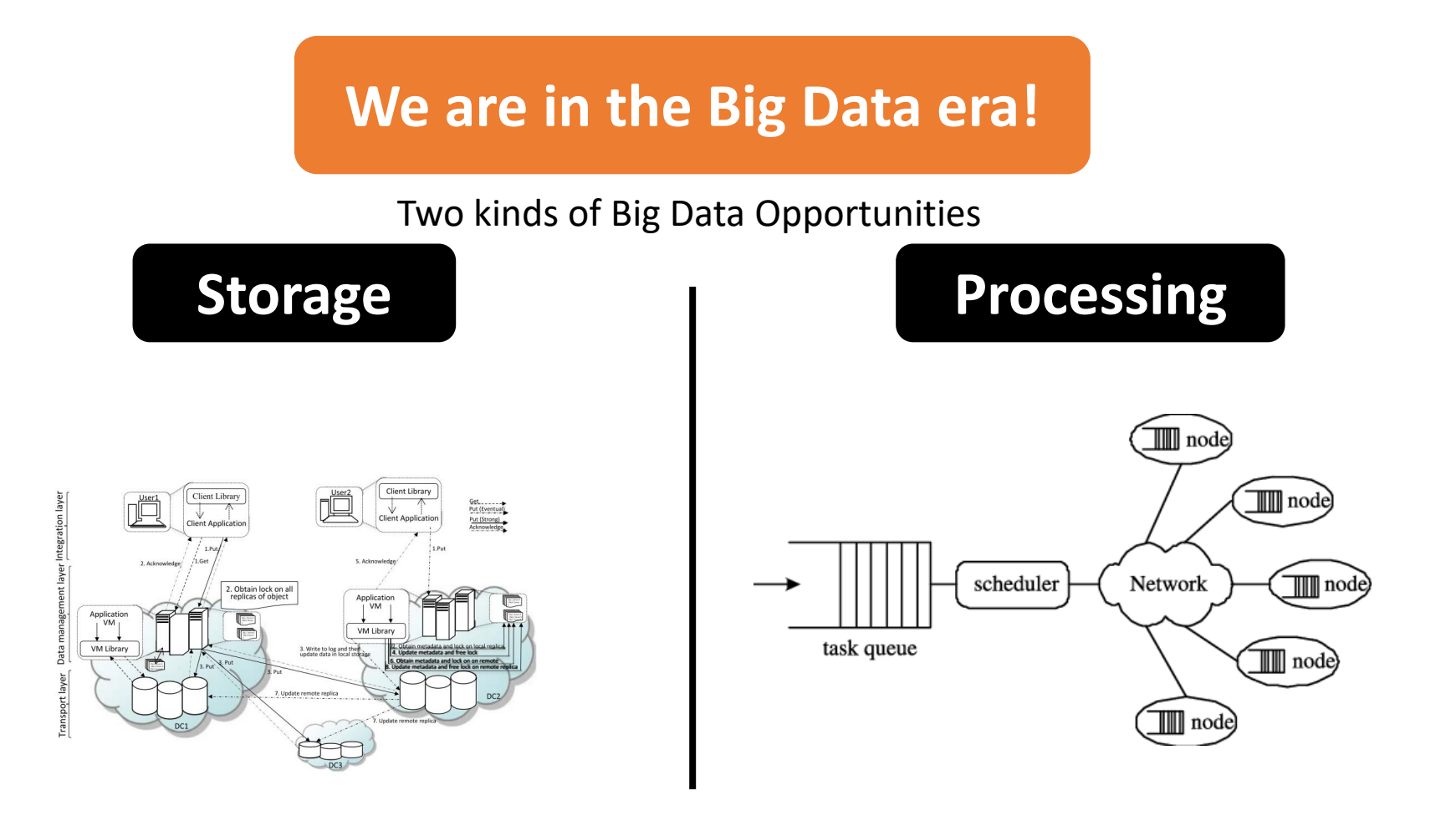

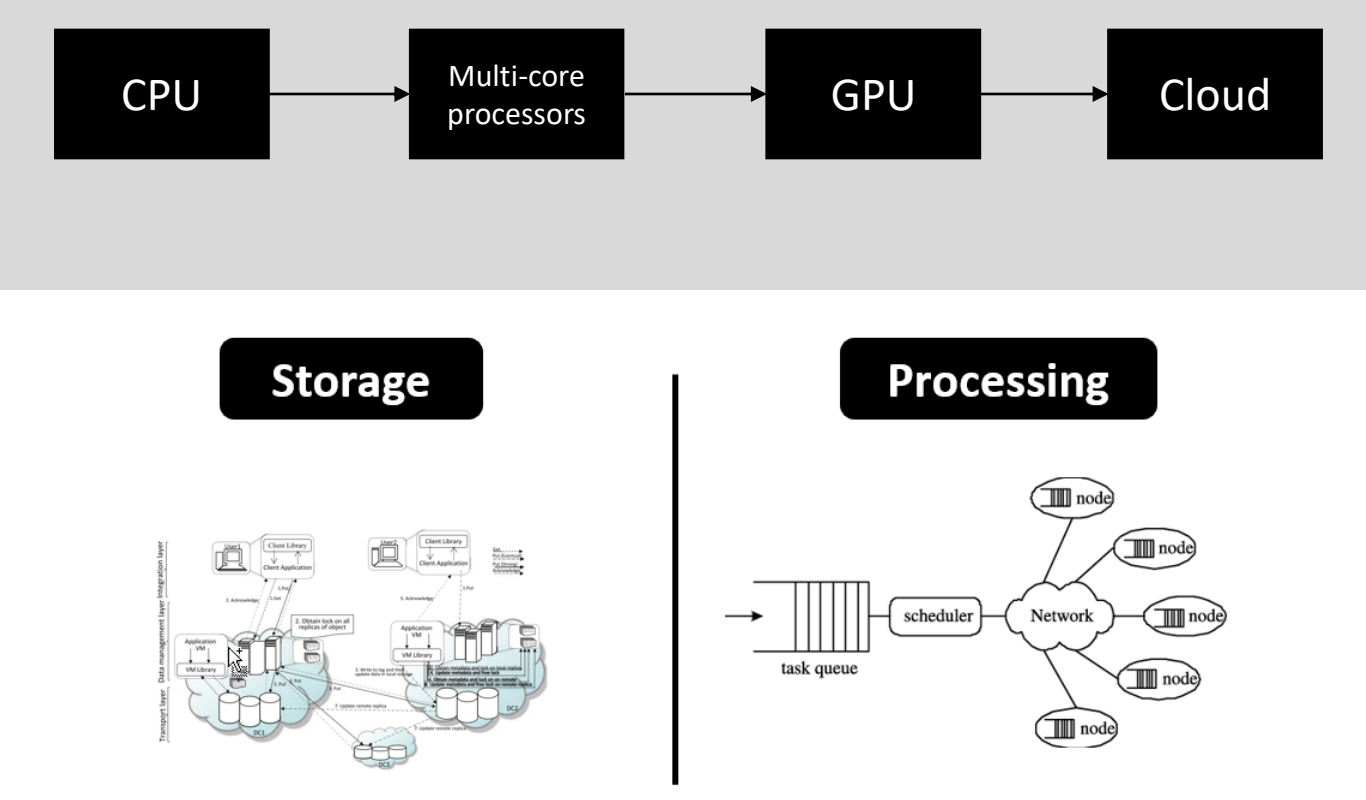

# Data Processing

Enablers of Analytics –Summary

#### Key Questions

- How to setup and manage such clusters?
- How to achieve reliability, availability, scalability, ...?
- How to build services on cloud?

#### **Apache Hadoop**

Open source platform - reliable, scalable, distributed processing of large data sets - built on clusters of commodity computers.

#### Hadoop Cluster

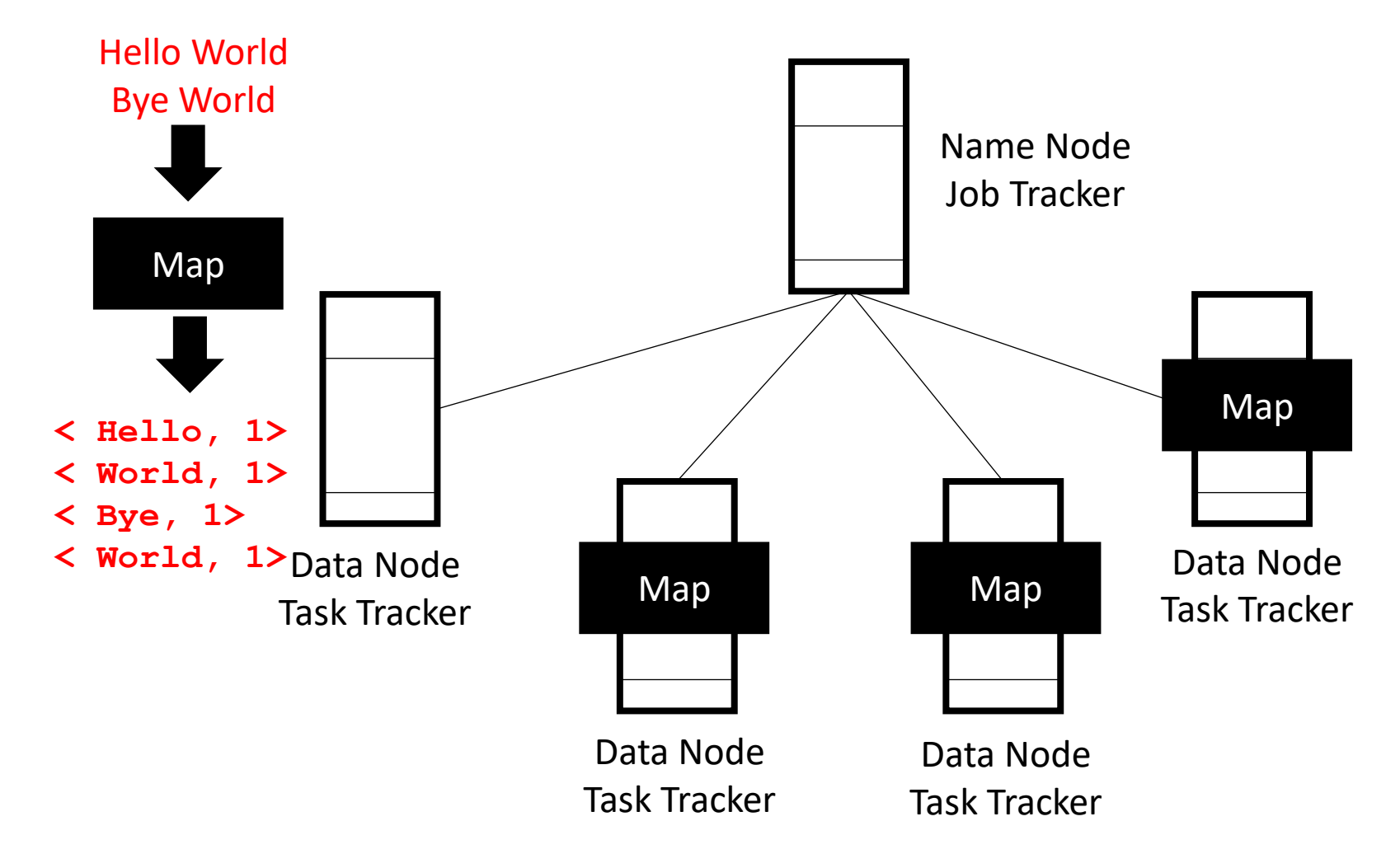

## Building Great Apps/Services

- We need products that make certain features easy to implement:
	- Data Acquisition
		- Crawling with Nutch
		- Using Flume Agents
		- Stream Processing with Kafka and Storm
	- A GraphDB Neo4j
	- Data Visualization with Tableu

There are more challenges and products to deal with them. For example, zookeeper for co-ordination.

### Data Acquisition - Crawling with Nutch

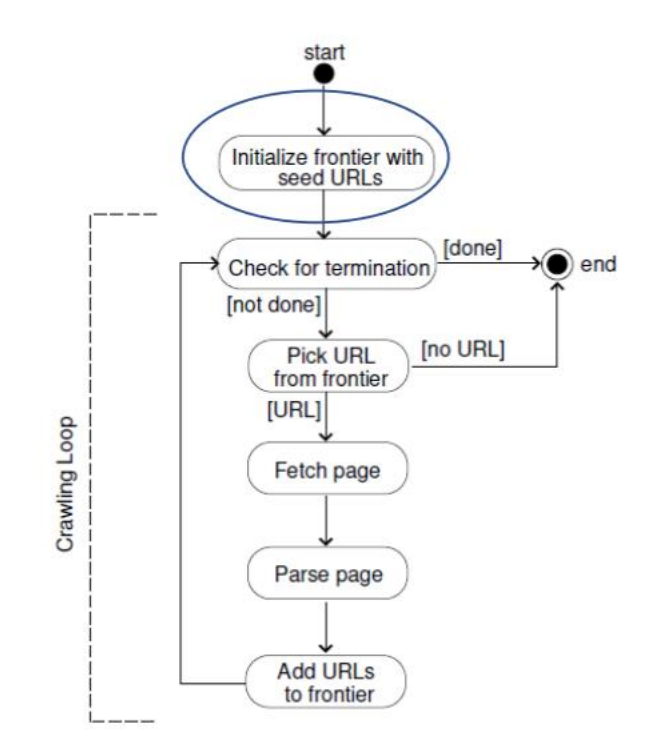

#### Data Acquisition - Flume

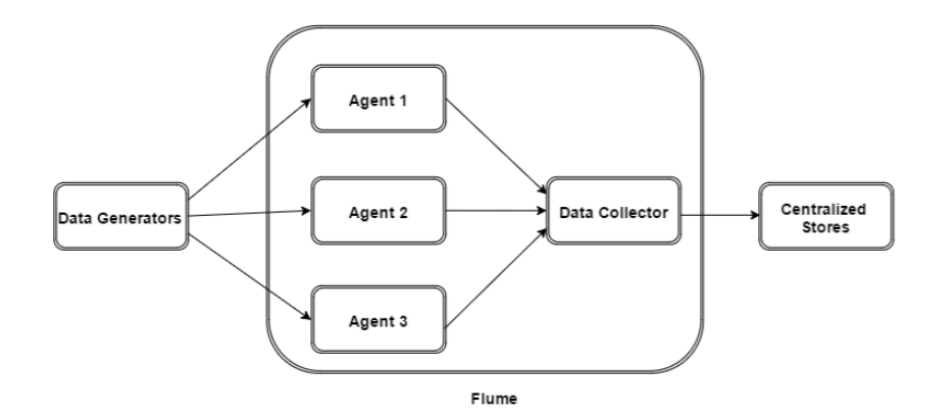

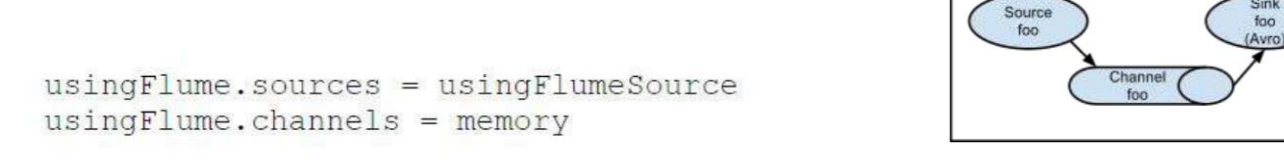

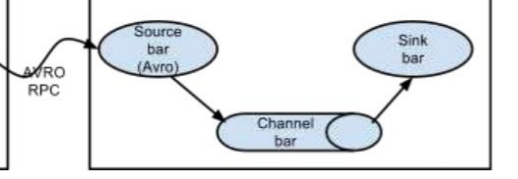

usingFlume.sources.usingFlumeSource.type = avro usingFlume.sources.usingFlumeSource.channels = memory usingFlume.sources.usingFlumeSource.port = 7877 usingFlume.sources.usingFlumeSource.bind = 0.0.0.0

#### **Flume Config Files**

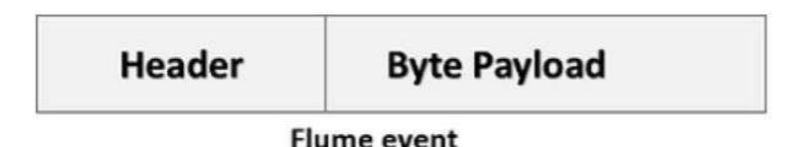

**Sink** 

#### Stream Processing

• Process data as they arrive.

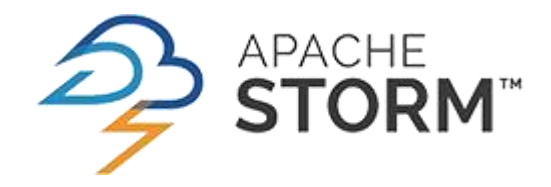

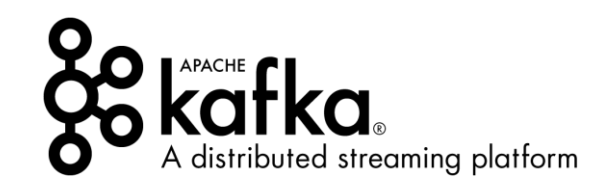

#### Stream Processing with Storm

One of these is a master node. "**Nimbus**" is the "job tracker"!

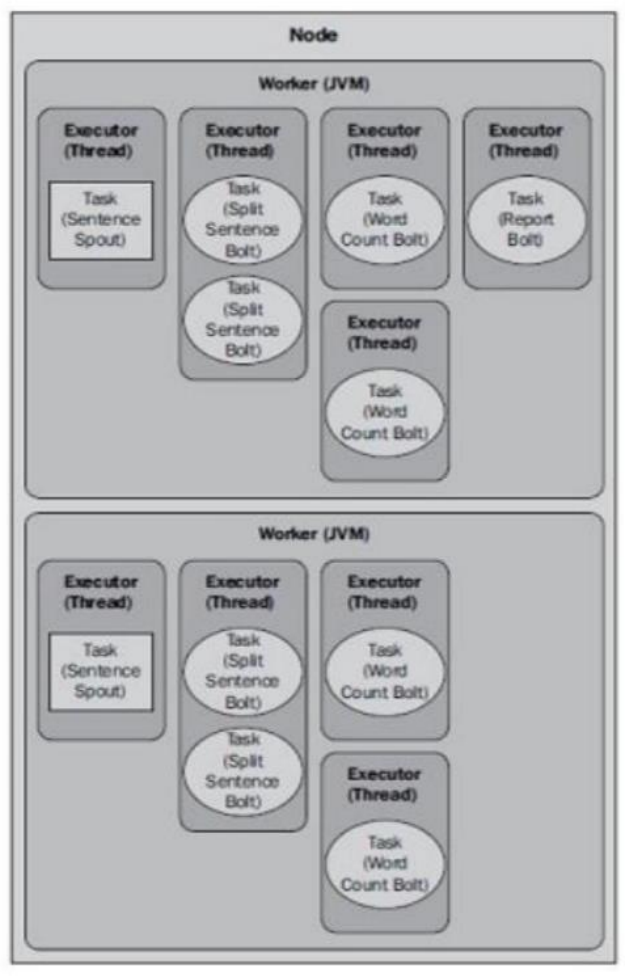

In MR parlance, "**Supervisor**" process is our "task tracker"

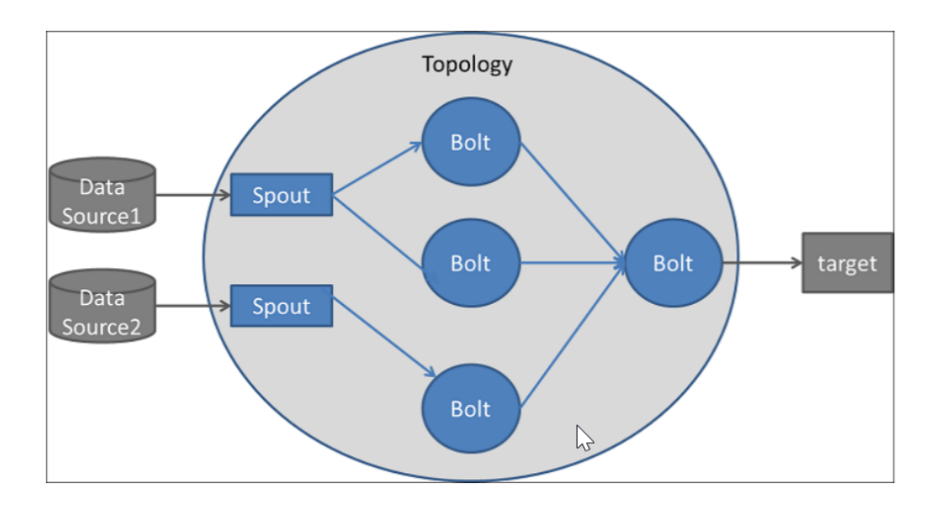

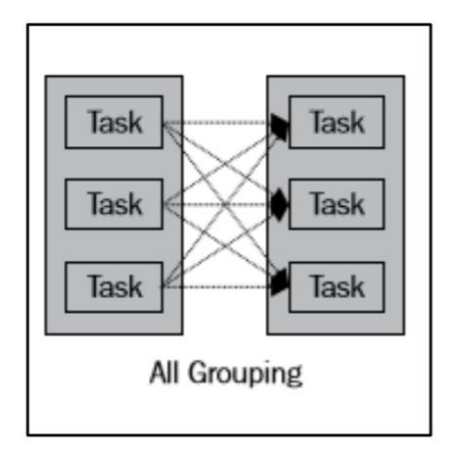

#### Apache Kafka

• Uses Publish-Subscribe Mechanism

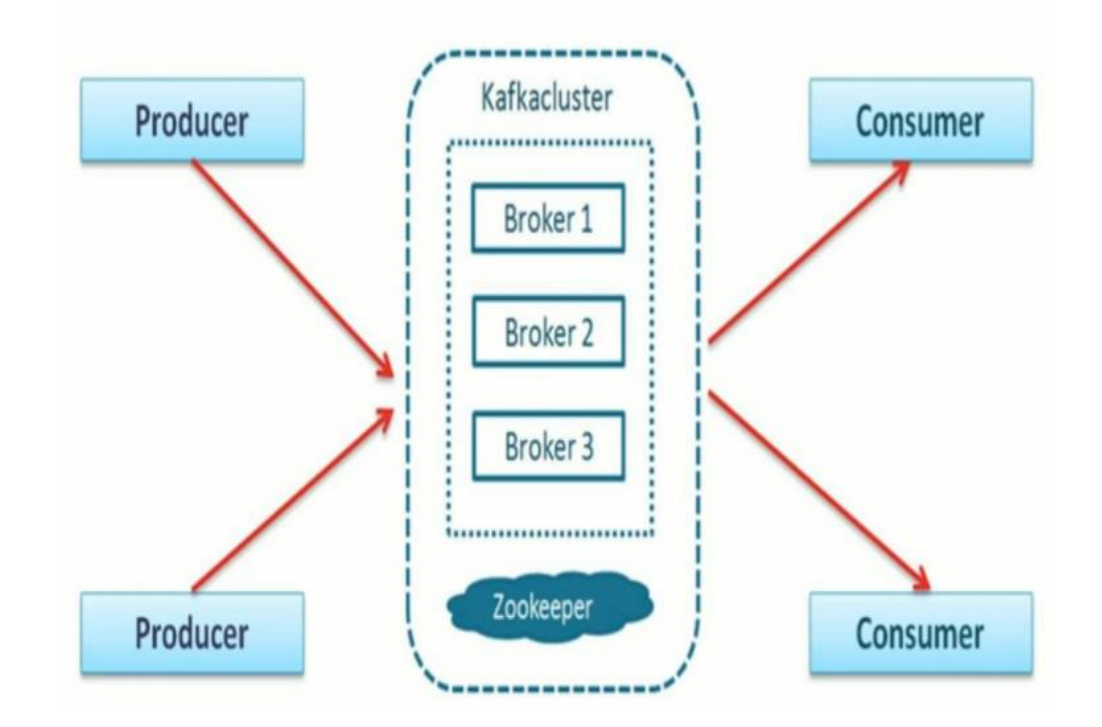

#### Kafka – Multi-node

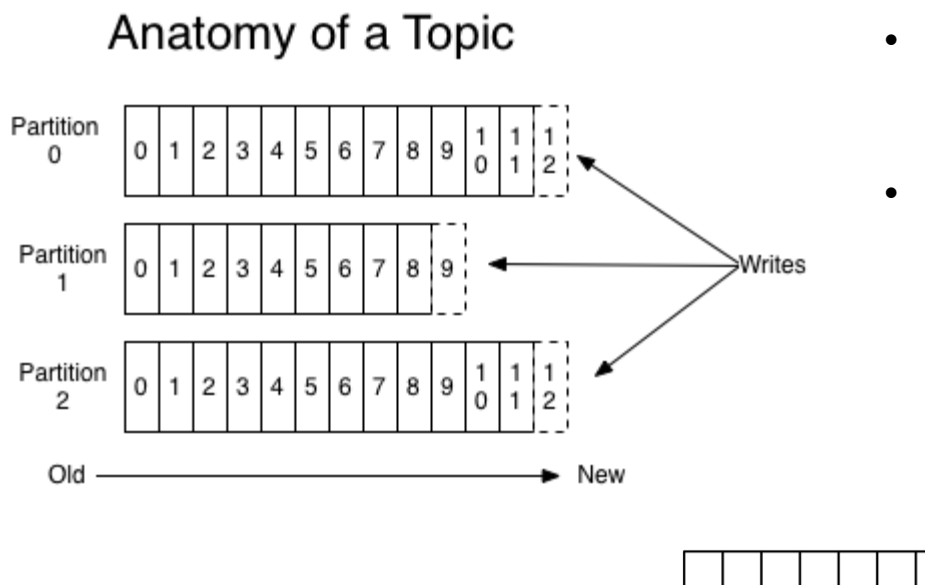

- topic is a stream of records.
- for each topic, the Kafka cluster maintains a partitioned log
- records in the partitions are each assigned a sequential id number called the *offset*

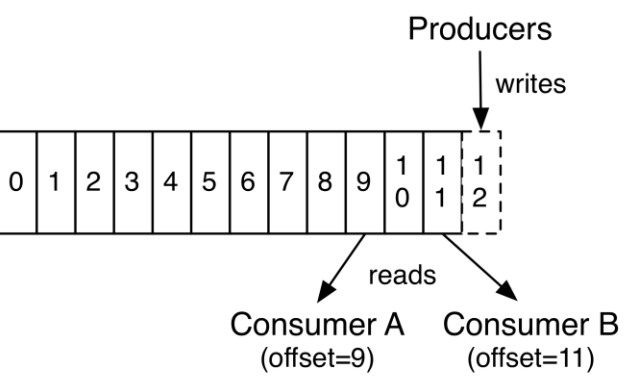

### Apache Spark (A Unified Library)

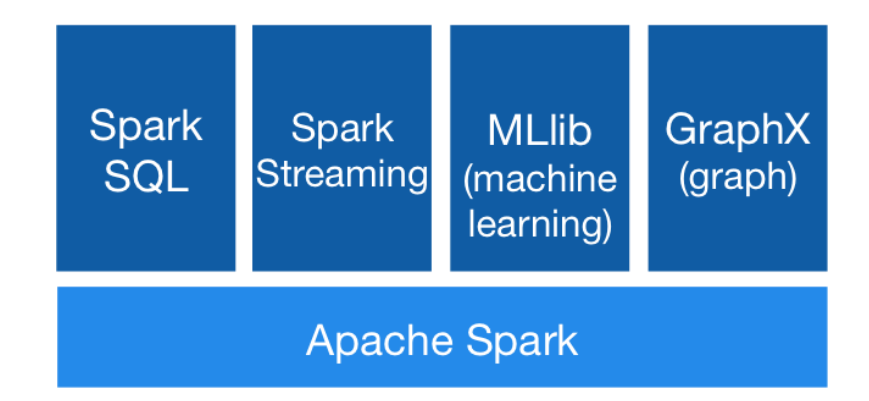

```
df = spark.read.join("logs.jspon")df.where("age > 21")
  .select("name.first").show()
```
In spark, use data frames as tables

**Spark's Python DataFrame API** Read JSON files with automatic schema inference

<https://spark.apache.org/>

### Resilient Distributed Datasets (RDDs)

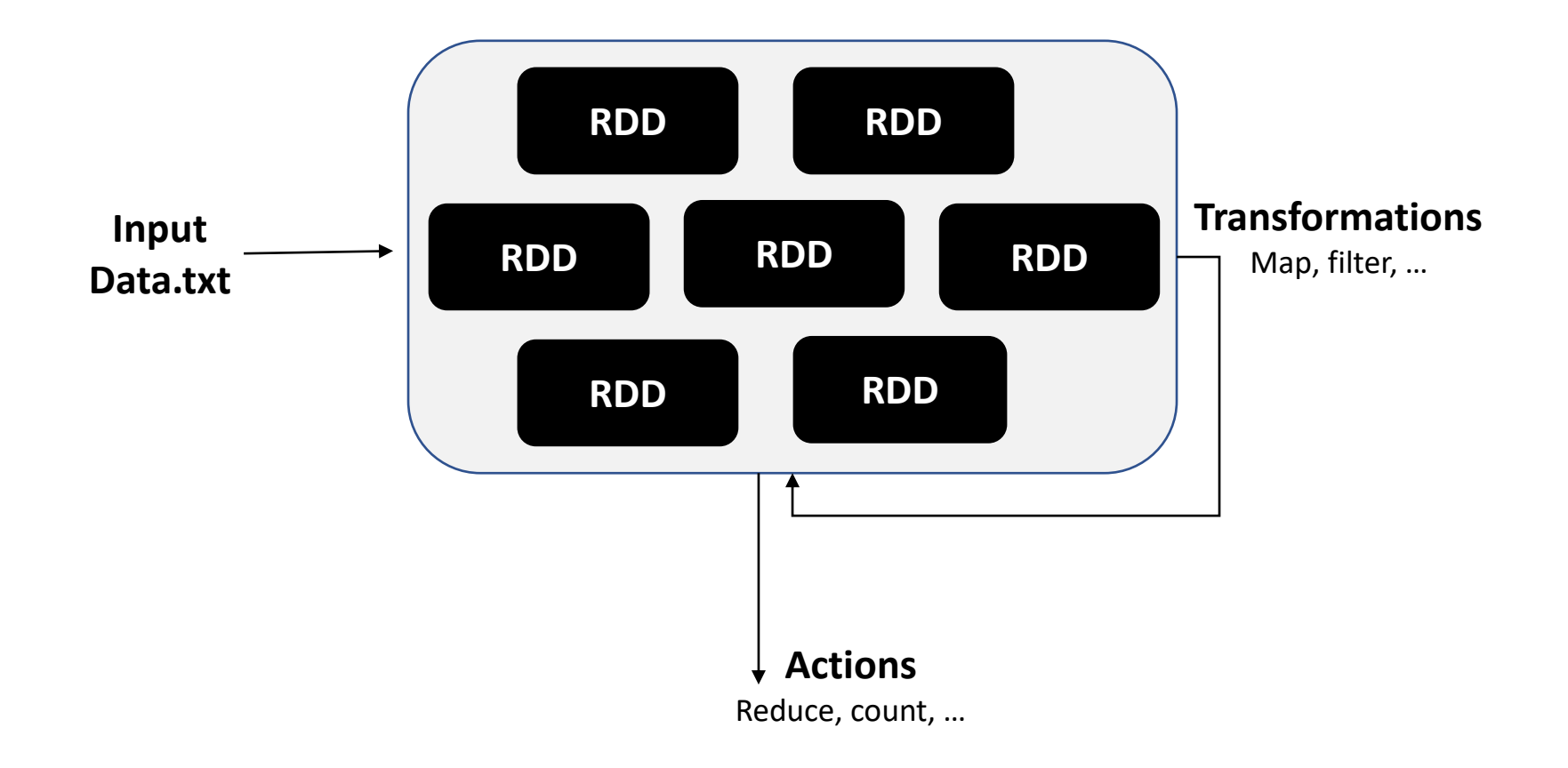

#### Spark Examples

 $data = [1, 2, 3, 4, 5]$  $distData = sc.pathValue(data)$ 

distributed dataset can be used in parallel

```
if _name_ = = "main_ ":
   def myFunc(s):
       words = s.split("")return len(words)
   sc = SparkContext(...)
   sc.textFile("file.txt").map(myFunc)
         passing functions
           through spark
```
"""MyScript.py"""

 $distFile = sc.textFile("data.txt")$ distFile.map( $s \Rightarrow s$ .length). reduce((a, b)  $\Rightarrow$  a + b)

Map/reduce

#### Data Stores on the Cloud

• The NoSQL DBs!

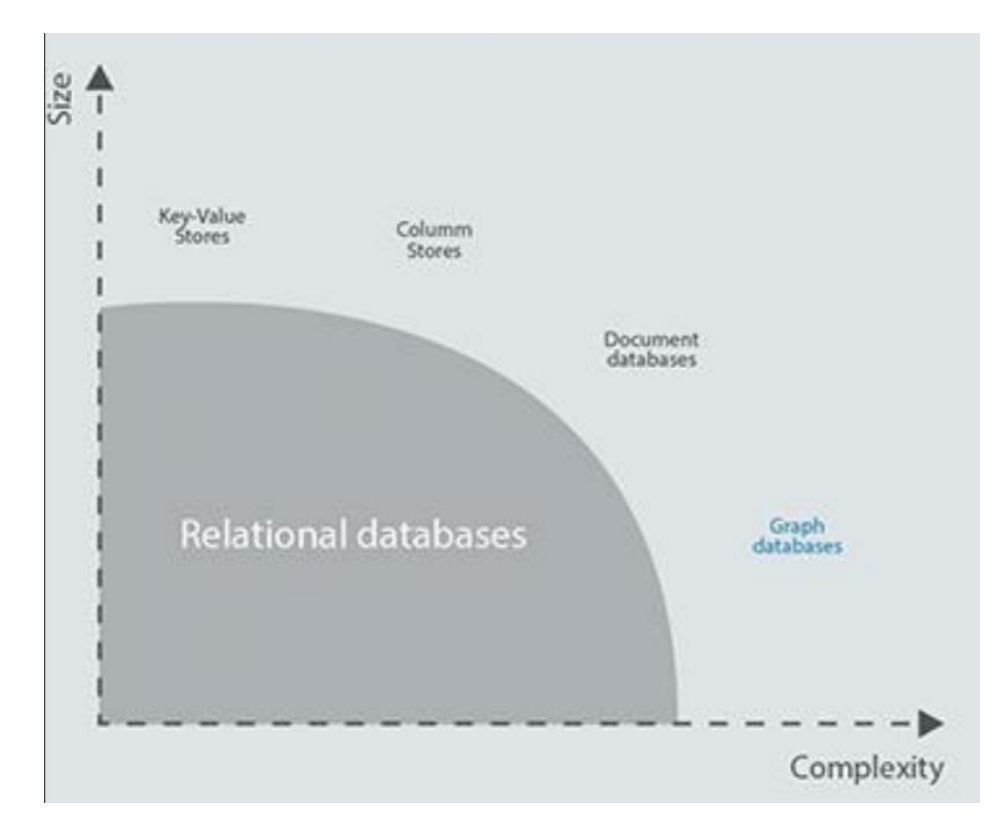

#### GraphDB – Neo4j

Some data are best seen as graphs – like friends network on facebook

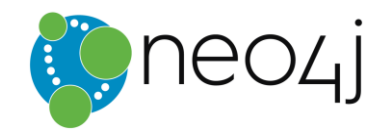

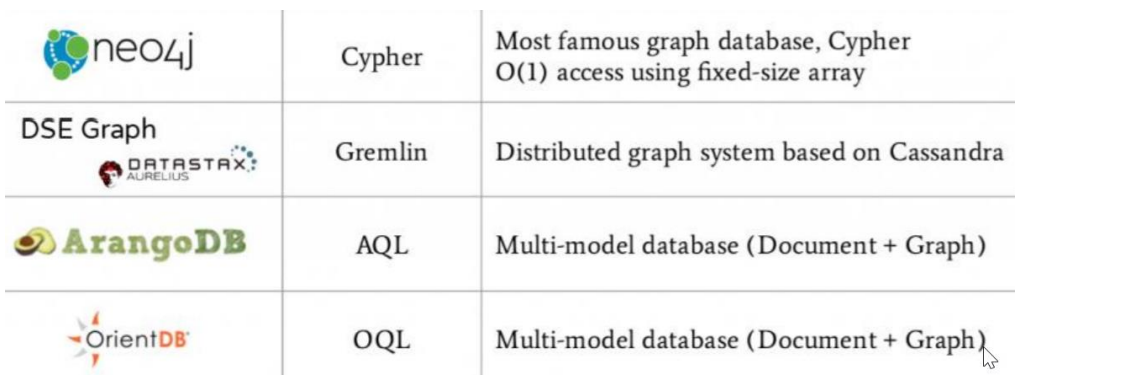

#### Neo4j

- A leading graph database, with native graph storage and processing.
- Open Source
- NoSQL
- ACID compliant

Neo4j Sandbox [https://sandbox.ne](https://sandbox.neo4j.com/) o4j.com/

Neo4j Desktop

[https://neo4j.com/](https://neo4j.com/download) download

#### Data Model

• create (p:Person {name:'Venkatesh'})-[:Teaches]- >(c:Course {name:'BigData'})
#### Query Language

- Cypher Query Language
	- Similar to SQL
	- Optimized for graphs
	- Used by Neo4j, SAP HANA Graph, Redis Graph, etc.

- create (p:Person {name:'Venkatesh'})-[:Teaches]- >(c:Course {name:'BigData'})
- Don't forget the single quotes.

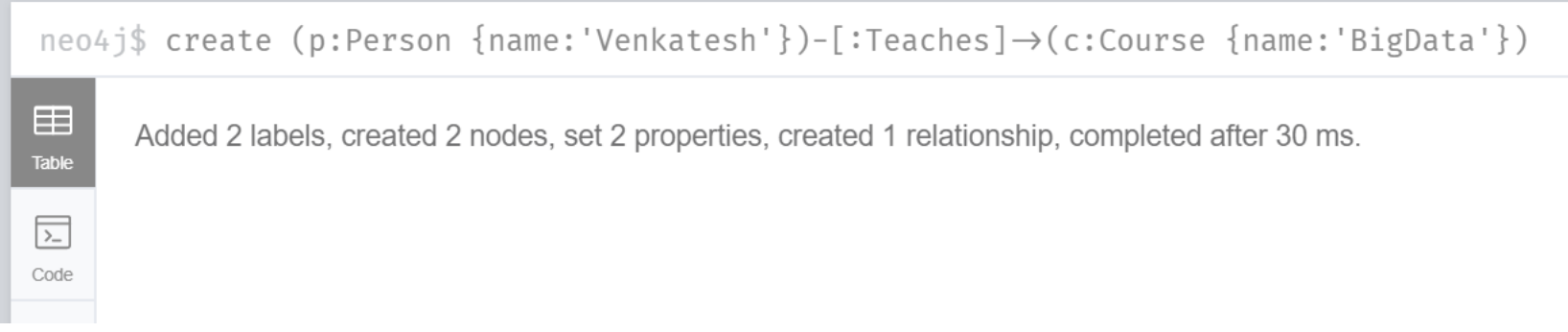

• Match (n) return n

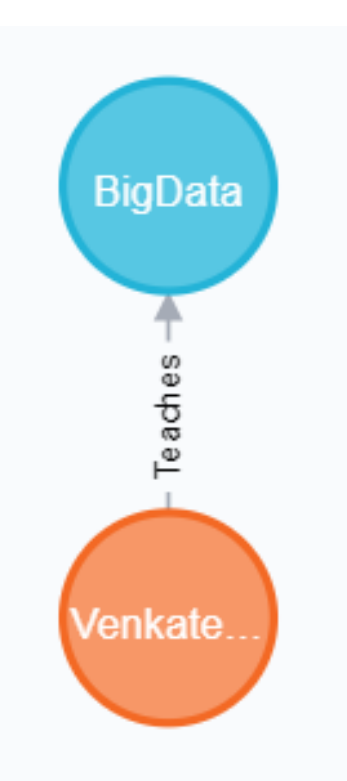

#### • match(p:Person {name:'Venkatesh'}) set p.surname='Vinayakarao' return p

neo4j\$ match(p:Person {name:'Venkatesh'}) set p.surname='Vinayakarao' return p

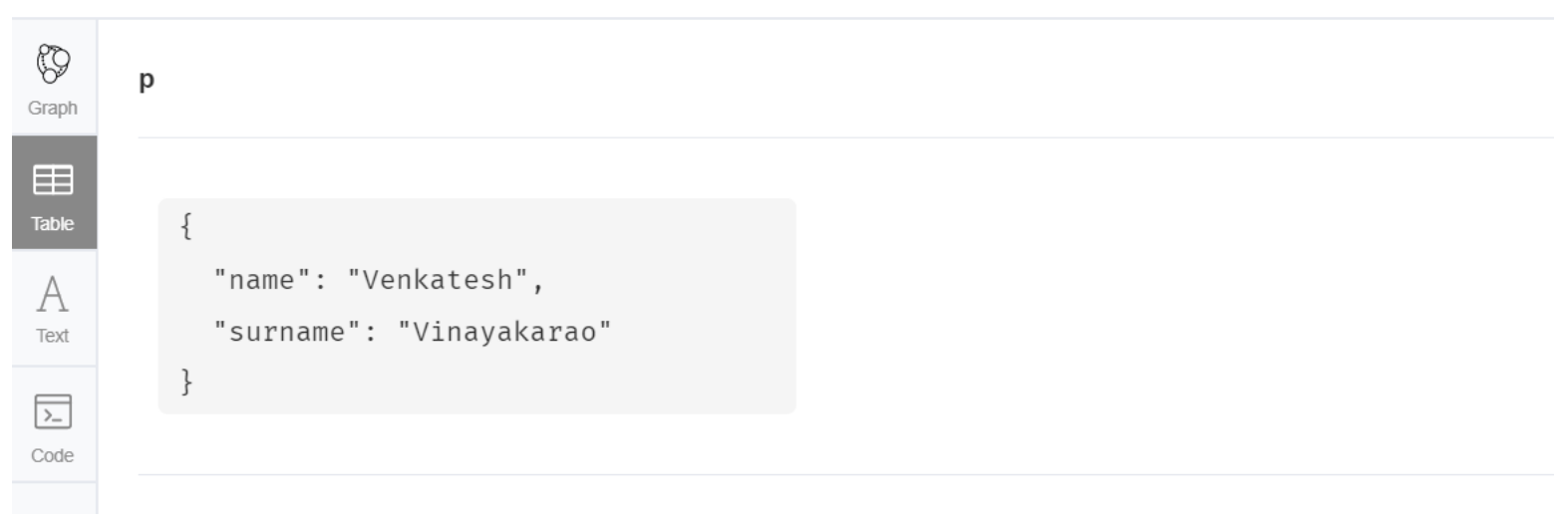

- Create (p:Person {name:'Raj'})-[:StudentOf]->(o:Org {name:'CMI'})
- Match (n) return n

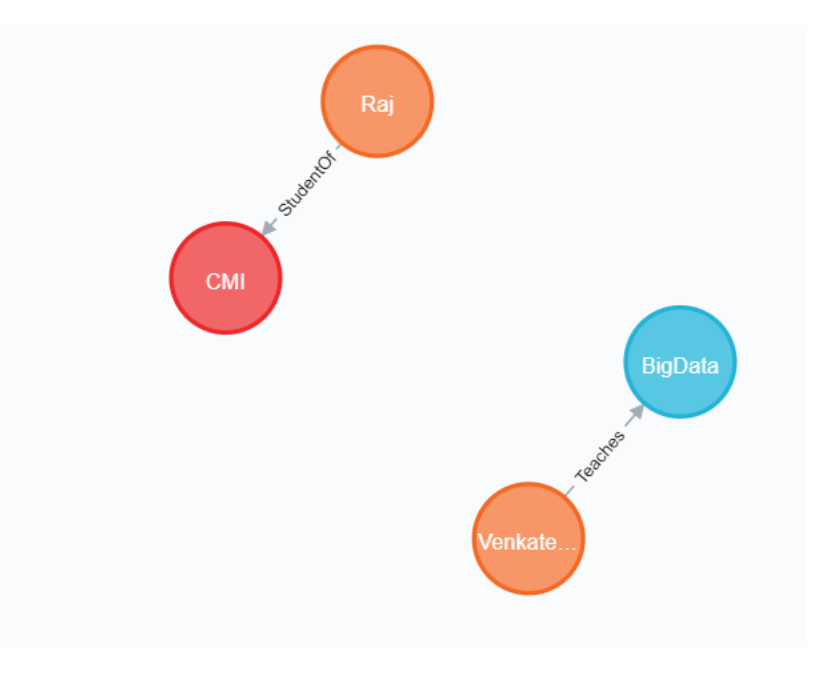

- create (p:Person {name:'Venkatesh'})-[:FacultyAt]- >(o:Org {name:'CMI'})
- Match (n) return n

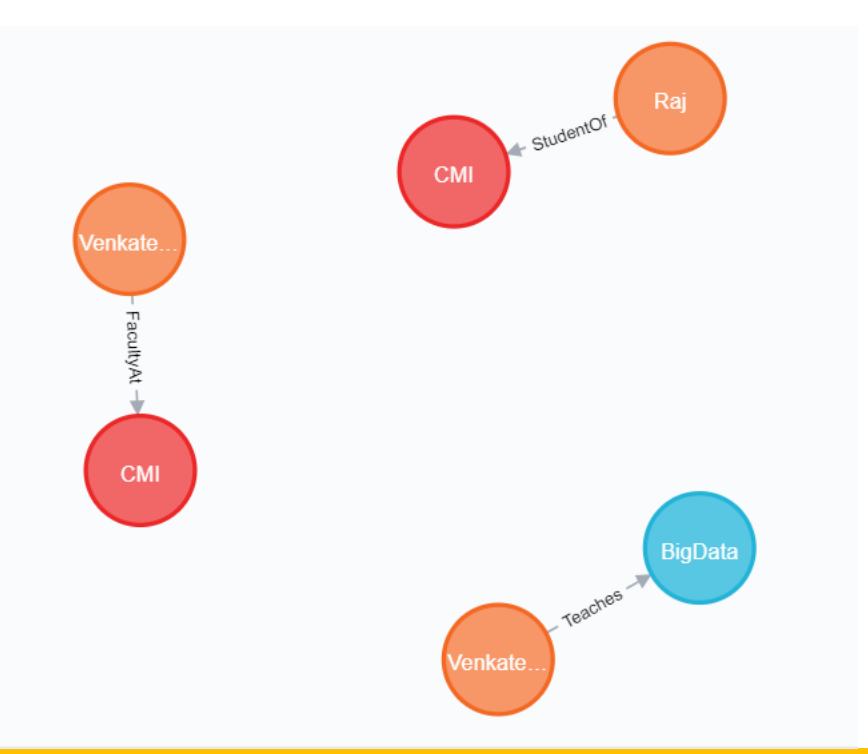

- MATCH (p:Person {name:'Venkatesh'})-[r:FacultyAt]->()
- DELETE r
- MATCH (p:Person) where  $ID(p)=4$
- DELETE p
- MATCH (o:Org) where ID(o)=5
- DELETE o

Raj **CM** Faculty At **BigData** Teaches /enkate

- MATCH (a:Person), (b:Org)
- WHERE a.name = 'Venkatesh' AND b.name = 'CMI'
- CREATE (a)-[:FacultyAt]->(b)

create (p:Person {name:'Isha'})

MATCH (a:Person),(b:Course) WHERE a.name = 'Isha' and b.name = 'BigData' CREATE (a)-[:StudentOf]->(b)

MATCH (a:Person)-[o:StudentOf]->(b:Course) where a.name = 'Isha' DELETE o

```
MATCH (a:Person),(b:Org)
WHERE a.name = 'Isha' and b.name = 'CMI'
CREATE (a)-[:StudentOf]->(b)
```

```
MATCH (a:Person),(b:Course)
WHERE a.name = 'Isha' and b.name = 'BigData'
CREATE (a)-[:EnrolledIn]->(b)
```
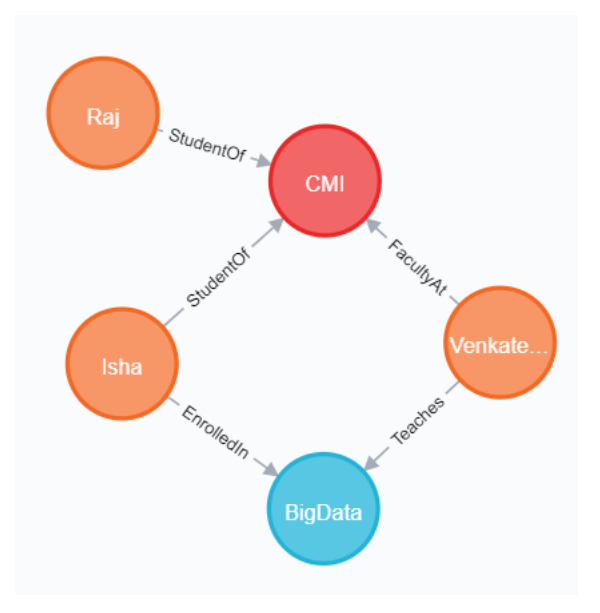

#### Visualization with Tableau

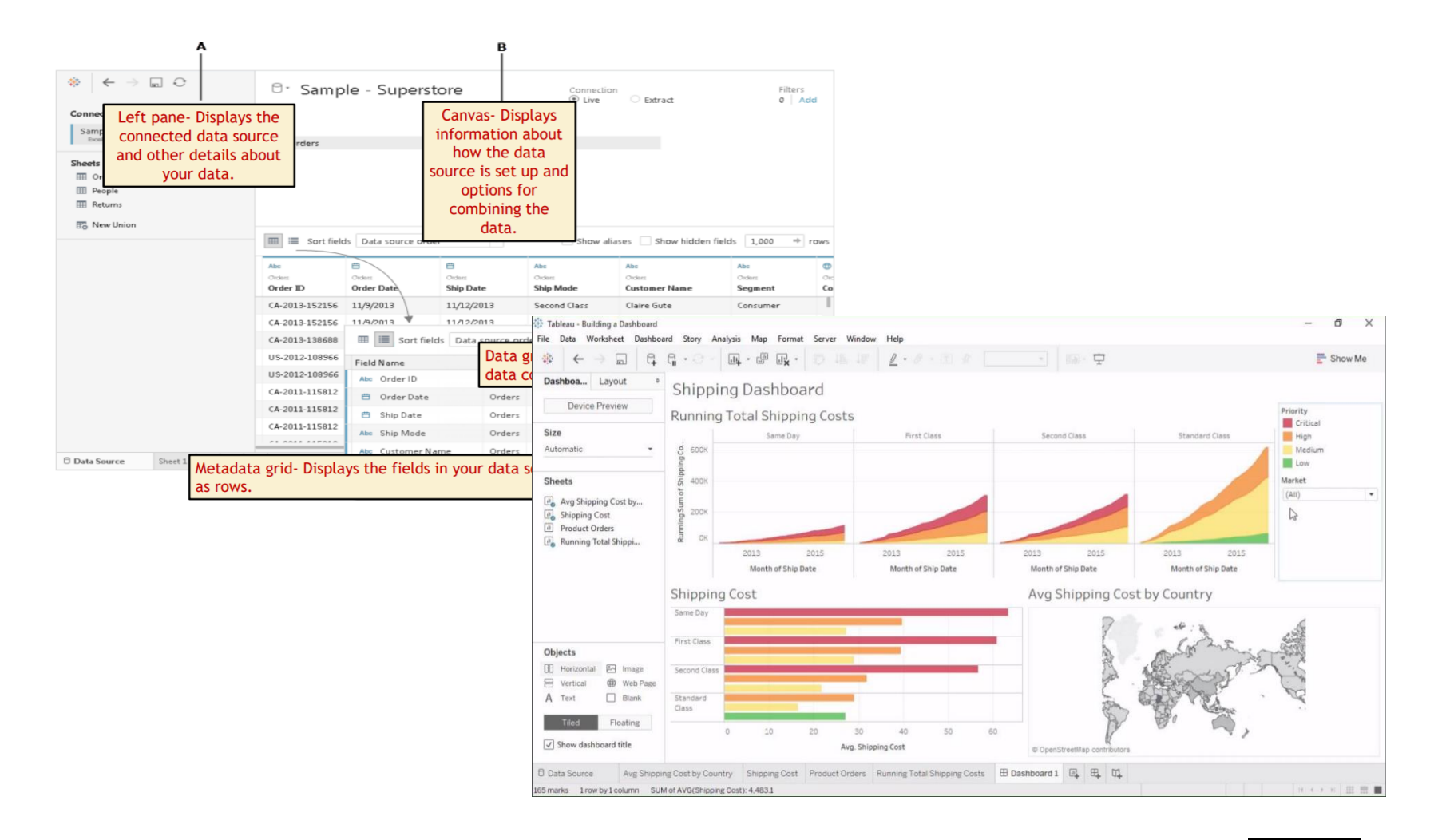

#### Cloud Platforms

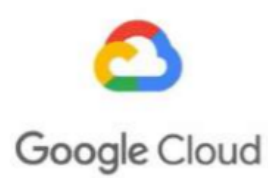

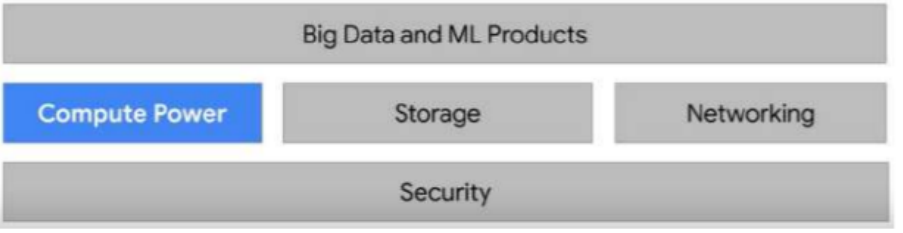

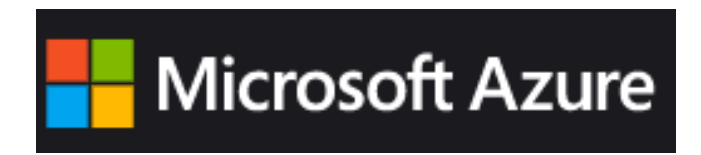

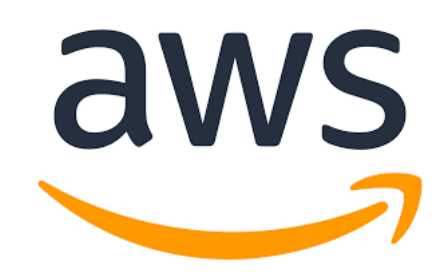

[Ref: https://maelfabien.github.io/bigdata/gcps\\_1/#what-is-gcp](https://maelfabien.github.io/bigdata/gcps_1/#what-is-gcp)

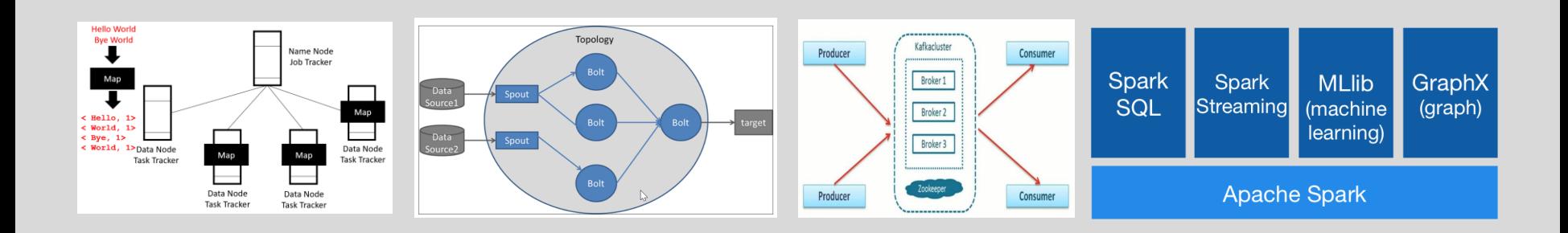

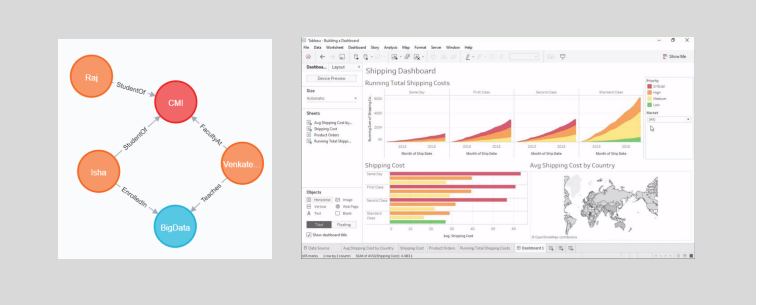

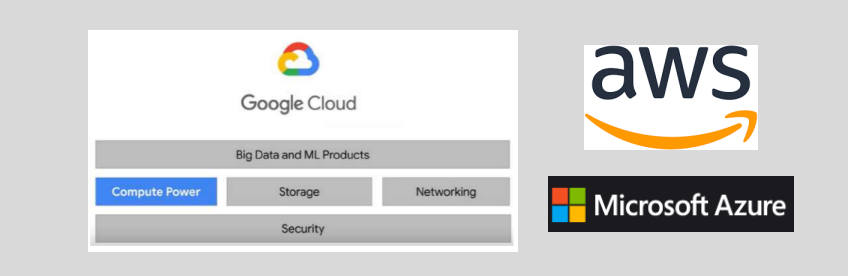

Thanks to these platforms, building effective analytics is now easy!

## Data Acquisition & Visualization

Challenges in Analytics –Summary

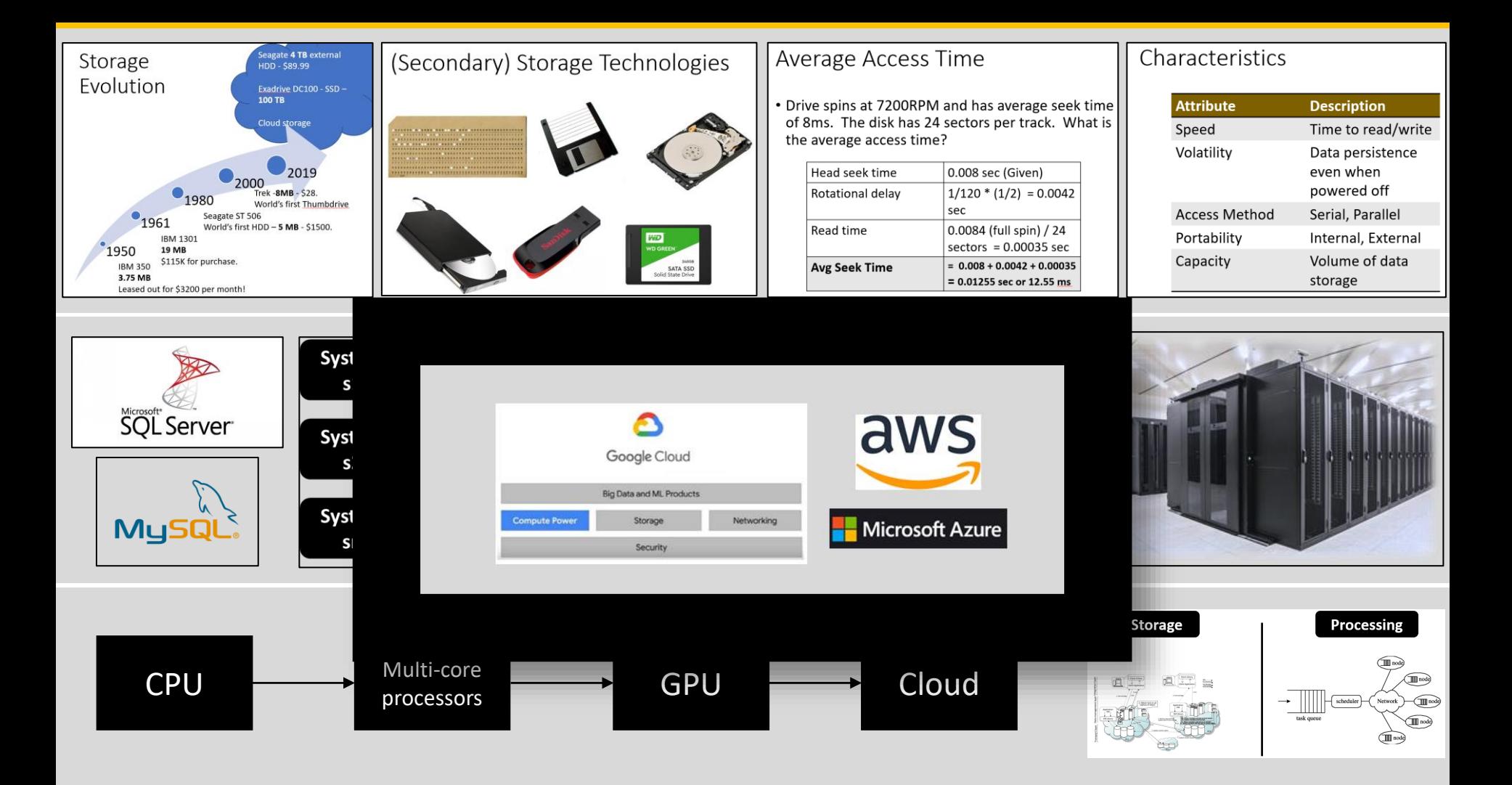

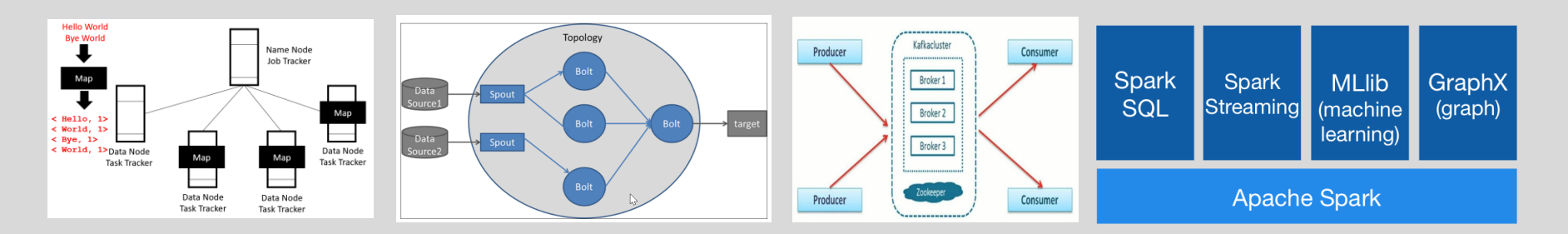

# Thank You

[venkateshv@cmi.ac.in](mailto:venkateshv@cmi.ac.in)

Slides are available at http://vvtesh.co.in